## **ФЕДЕРАЛЬНОЕ АГЕНТСТВО ВОЗДУШНОГО ТРАНСПОРТА**

**ФЕДЕРАЛЬНОЕ ГОСУДАРСТВЕННОЕ БЮДЖЕТНОЕ ОБРАЗОВАТЕЛЬНОЕ УЧРЕЖДЕНИЕ ВЫСШЕГО ОБРАЗОВАНИЯ**

**«МОСКОВСКИЙ ГОСУДАРСТВЕННЫЙ ТЕХНИЧЕСКИЙ УНИВЕРСИТЕТ ГРАЖДАНСКОЙ АВИАЦИИ» (МГТУ ГА)**

**Кафедра аэродинамики, конструкций и прочности летательных аппаратов Кафедра управления воздушным движением** В.В. Трофимов, В.Г. Ципенко, И.А. Чехов

# **ОСНОВЫ АЭРОДИНАМИКИ И ЛЕТНО-ТЕХНИЧЕСКИЕ ХАРАКТЕРИСТИКИ ВОЗДУШНЫХ СУДОВ**

# **Учебно-методическое пособие**

по проведению практических занятий и лабораторных работ

> *для студентов II курса направления 25.03.03 всех форм обучения*

> > Москва 2019

## Рецензент: *Нечаев Е.Е.* – д-р техн. наук, профессор

## **Трофимов В.В.**

Т76 Основы аэродинамики и летно-технические характеристики воздушных судов: учебно-методическое пособие по проведению практических занятий и лабораторных работ./ В.В. Трофимов, В.Г. Ципенко, И.А. Чехов. – Воронеж: «ООО МИР», 2019. – 60 с.

Данное учебно-методическое пособие издается в соответствии с рабочей программой учебной дисциплины «Основы аэродинамики и летно-технические характеристики воздушных судов» по учебному плану для студентов II курса направления 25.03.03 всех форм обучения.

Учебное пособие посвящено основам аэродинамики и расчетам летно-технических характеристик воздушных судов, необходимых в практической деятельности диспетчеров УВД.

Рассмотрено и одобрено на заседании кафедры 16.10.2018 г. и методического совета 22.11.2018 г.

> © Московский государственный технический университет ГА, 2019

# СОДЕРЖАНИЕ

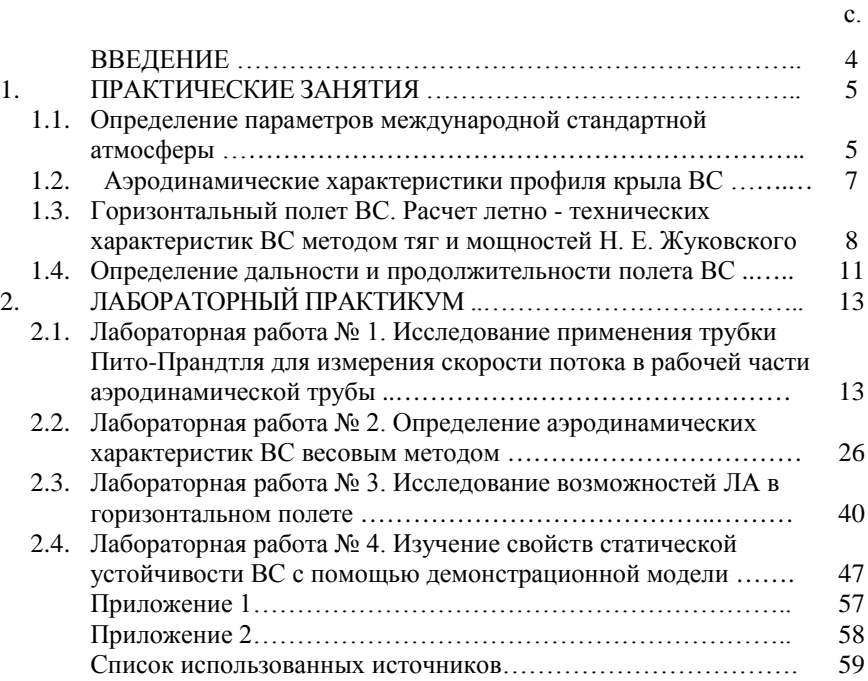

#### ВВЕДЕНИЕ

Настоящее пособие содержит задания для проведения практических занятий и описание лабораторных работ по дисциплине «Основы аэродинамики и лётнотехнические характеристики воздушных судов». Практические занятия и лабораторные работы призваны способствовать закреплению теоретического материала и получению знаний прикладного характера по всем изучаемым разделам дисциплины. Задания, выполняемые на практических занятиях, и отчеты по лабораторным работам могут быть использованы студентами для подготовки к сдаче зачета, поэтому желательно выполнять их в отдельной тетради или в тетради с конспектом лекций, который студент должен приносить на каждое практическое занятие.

Пособие содержит теоретические сведения и расчетные формулы, необходимые для выполнения практических заданий и лабораторных работ по соответствующим темам.

Отчеты по практическим занятиям и лабораторным работам должны быть оформлено аккуратно, обязательно записаны их номера и названия. Все записи должны быть выполнены ручкой, а чертежи и графики - карандашом. Для практических занятий обязательно использование линейки, ластика, карандаша, калькулятора с полным набором функций и транспортир.

В прил. 1, 2 приведены справочные материалы, необходимые для решения задач и выполнения лабораторных работ.

Последовательность выполнения вычислений: записывается формула для соответствующей величины, затем в формуле на месте соответствующих буквенных величин записываются их численные значения; завершается вычисление написанием численного значения искомой величины с соответствующей размерностью.

Отчет о выполнении практического задания и лабораторной работы в конце занятия представляется преподавателю на подпись. Студенты, пропустившие занятия по уважительной причине, должны получить у преподавателя задание для

 $\overline{A}$ 

отработки. Студенты, пропустившие и не отработавшие хотя бы одно практическое занятие, не допускаются к сдаче зачета.

## 1. ПРАКТИЧЕСКИЕ ЗАНЯТИЯ

1.1. Определение параметров международной стандартной атмосферы

*Атмосферой* называется газообразная оболочка, окружающая земной шар и вращающаяся вместе с ним.

*Стандартная атмосфера* (*СА*)— это условная атмосфера с осредненными значениями параметров воздуха по высотам. Она была введена в использование для удобства аэродинамических расчетов и корректного сравнения результатов испытаний летательных аппаратов (ЛА), проведенных в различных местах в разное время. Стандартная атмосфера, используемая в России, находится в соответствии с международной стандартной атмосферой (MCA). MCA представляет собой таблицы с основными параметрами воздуха, изменяющимися в зависимости от высоты. Эти параметры могут быть также рассчитаны по формулам, различным для тропосферы и стратосферы.

1.1.1. Задание.

1.1.1.1. Ознакомьтесь с видом таблицы MCA (см. Приложение 1) и с формулами для расчета параметров атмосферы.

Формулы для расчета параметров атмосферы в тропосфере:

$$
T_H = T_0 - 0,0065H
$$
;  $p_H = p_0 \left(1 - \frac{H}{44300}\right)^{5,256}$ ;  $\rho_H = \rho_0 \left(1 - \frac{H}{44300}\right)^{4,256}$ ,

где *Т* – термодинамическая температура,  $K: T_0 + t$ ;

*t* – температура в градусах Цельсия;

*р –* давление, Па;

 $c$  – плотность, кг/м<sup>3</sup>.

1.1.1.2. Пользуясь формулами, определите величины  $T_H$ ,  $p_H$ ,  $c_H$  и заполните табл. 1.1.

Таблица 1.1.

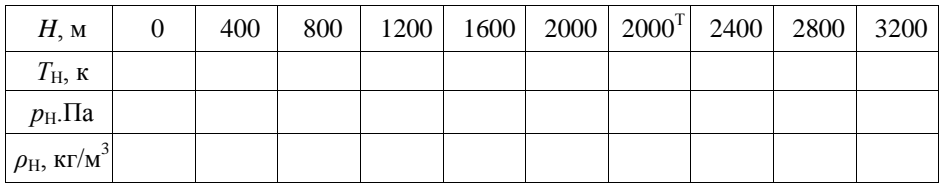

1.1.1.3. Постройте графики распределения параметров атмосферы по высоте:  $T_H = f_1(H)$ ,  $p_H = f_2(H)$   $\rho_H = f_3(H)$ .

Сравните значения, полученные в столбце «2000», со значениями, приведенными в таблице MCA (Приложение 1) и записанными в графе таблицы «2000 $^{\text{T}}$ ». Определите расхождение между этими данными:

Сделайте вывод о характере изменения  $T_{\rm H}$ ,  $p_{\rm H}$ ,  $p_{\rm H}$  в зависимости от высоты.

1.1.2. Задачи.

1.1.2.1. ЛА движется на высоте 10000 м со скоростью 800 км/ч. Определите динамическую и кинематическую вязкость воздуха на этой высоте, а также число Маха полета этого JIA.

1.1.2.2. JIA движется с числом Маха 0,7, при этом его скорость составляет 750 км/ч. Определите динамическую и кинематическую вязкость воздуха на этой высоте.

1.1.2.3. На высоте движения ЈІА кинематическая вязкость  $3,53x10^{-5}$  м<sup>2</sup>/с. Определите, на какой высоте движется JIA, а также его скорость, если число Маха составляет 0,8.

1.1.2.4. JIA движется на высоте, кинематическая вязкость на которой равна  $2,21x10^{-5}$  м<sup>2</sup>/с. Определите динамическую вязкость на этой высоте, а также скорость полета, если число Маха разно 0,5.

1.1.2.5. Определить каковы скорости полета самолета:

1) зимой при температуре  $t = -40$  °С;

2) летом при температуре  $t = +40$  °C, если максимальное допустимое число Маха для этого ЛА: *М =* 0.8.

### 1.2. Аэродинамические характеристики профиля крыла

Аэродинамическими характеристиками  $(AX)$  ЛА называется описание его динамического взаимодействия с потоком воздуха, представленное в виде зависимостей аэродинамических коэффициентов или других величин от параметров, характеризующих форму тела и условия обтекания. Зависимость АХ от параметров могут быть представлены аналитически, таблично или графически. Параметры формы тела - это его геометрические характеристики, параметры, характеризующие условия обтекания. - это угол атаки, число Маха, число Ренольдса и т.д. Основными (AX) профиля являются зависимости аэродинамического коэффициента подъемной силы от угла атаки  $c_{va} = f(\delta)$  (характеризует несущие свойства профиля), аэродинамического коэффициента лобового сопротивления от угла атаки  $c_{xa} = f(\delta)$ (характеризует сопротивление профиля), коэффициента момента тангажа от угла атаки  $m_z = f(\delta)$  (выражает моментные характеристики профиля) и аэродинамического качества от угла атаки

 $K = f(\delta)$ . К АХ профиля относится также зависимость аэролинамического коэффициента подъемной силы от аэродинамического коэффициента лобового сопротивления  $c_{va} = f(c_{va})$ , называемая полярой.

1 2 1 Залание

1.2.1.1. По данным таблицы в Приложении 2 вычислите значения аэродинамического качества  $K$ , определите его максимальное значение и соответствующий ему угол атаки.

1.2.1.2. Постройте графики  $c_{va} = f(\delta)$ ,  $c_{xa} = f(\delta)$ ,  $K = f(\delta)$  и  $c_{va} = f(c_{xa})$ .

1.2.1.3. На графиках (там, где это возможно) поставьте точки соответствующие следующим величинам:  $c_{ya\max}$ ,  $c_{ya\delta=0}$ ,  $c_{xa\min}$ ,  $c_{xa\delta=0}$ ,  $K_{\max}$ ,  $\delta_0$ ,  $\delta_{kp}$ ,  $\delta_{HB}$ .

1.2.1.4. Заполните табл. 1.2:

Таблина 1.2.

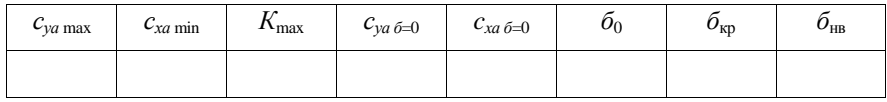

1.2.1.5. На приведенном ниже графике поляры (рис 1.1) отметьте точки, соответствующие  $c_{ya\,max}$ ,  $c_{xa\,min}$ . Определите по графику значения этих параметров, а также значения углов атаки, при которых они достигаются.

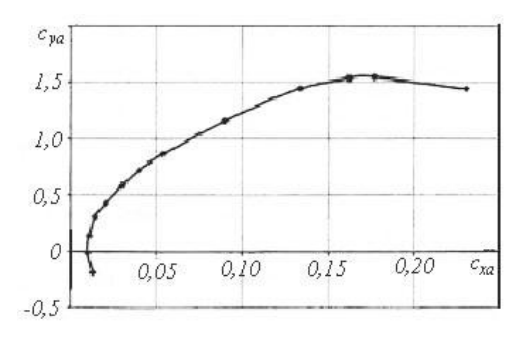

Рис. 1.1. Поляра

1.3. Горизонтальный полет ВС

## Расчет летно-технических характеристик ВС методом тяг и

### мошностей Н. Е. Жуковского

Летно-технические характеристики (ЛТХ), относящиеся ко всему полету или его этапам, характеризуют возможности ЛА и его соответствие тактико-техническим требованиям. ЛТХ включают:

- диапазон высот и скоростей, в которых возможен безопасный полет,

- дальность и продолжительность полета в зависимости от массы полезной нагрузки и количества топлива,

- маневренные характеристики,

- взлетно-посадочные характеристики (ВПХ).

Помимо этого в ЛТХ входит ряд технических показателей, описывающих грузополъемность самолета, его эксплуатационные особенности (класс аэродрома базирования, время наземного обслуживания и т.п.), уровень безопасности, комфорта и т.д.

Расчет ЛТХ ЛА в установившемся движении (т. е. при *V* = const) удобно вести на сравнении значений параметров, потребных для обеспечения заданных режимов полета с их максимальными (располагаемыми) значениями. Метод, основанный на сравнении потребной и располагаемых тяг, является основным методом расчета ЛТХ ЛА с ТРД и называется методом тяг Н. Е. Жуковского. *Располагаемая тяга Р*<sup>р</sup> *–* это суммарная тяга всех двигателей на данном режиме полета (высоте и скорости). *Потребная тяга* – *Р*<sup>п</sup> – тяга необходимая для выполнения горизонтального полета, подбирается пилотом из условия *Р*<sup>п</sup> = *Ха* .

Горизонтальный полет характеризуется следующими параметрами:

- потребная скорость 
$$
V_n = \sqrt{\frac{2mg}{c_{ya}\rho S}}
$$
, м/c;

- потребная тяга  $P = \frac{mg}{K}$ , H;

- изменение потребной скорости с высотой  $V_{Hn} = V_{0n} \sqrt{\frac{1}{\Delta}}$ ;

- связь воздушной скорости с индикаторной  $V_{\scriptscriptstyle H} = V_{\scriptscriptstyle i} \sqrt{\frac{1}{\Delta}}$  .

1.3.1. Задачи

1.3.1.1. Определить скорость и потребную тягу горизонтального полета самолета, летящего на высоте 8000 м на наивыгоднейшем угле атаки, если поляра задана уравнением  $c_{xa} = 0.017 + 0.053 c_{ya}^2$ ,  $m = 45\ 000$  кг,  $S = 112.5$  м $^2$ .

1.3.1.2. Максимальная скорость самолета по условиям прочности ограничена скоростным напором  $q_{\text{mea}}$  - 17 кПа, Какова предельно допустимая приборная скорость полета самолета у Земли и на высоте *Н =* 12000 м?

1.3.1.3. Максимальная скорость самолета по условиям управляемости ограничена числом *М*пред = 0,82. Какова максимально допустимая скорость полета, обусловленная этим ограничением, на высоте 5000 и 11000 м?

1.3.1.4. По приведенным на рис.1.2 кривым потребных тяг определить аэродинамическое качество самолета для скорости *V* = 475 км/ч при

*т* =143000 кг на высотах *Н* = 0; 2; 4; 6; 8; 10 км. Постройте график зависимости аэродинамического качества от высоты. В чем причина роста *аэродинамического качества К* при увеличении *Н* полета.

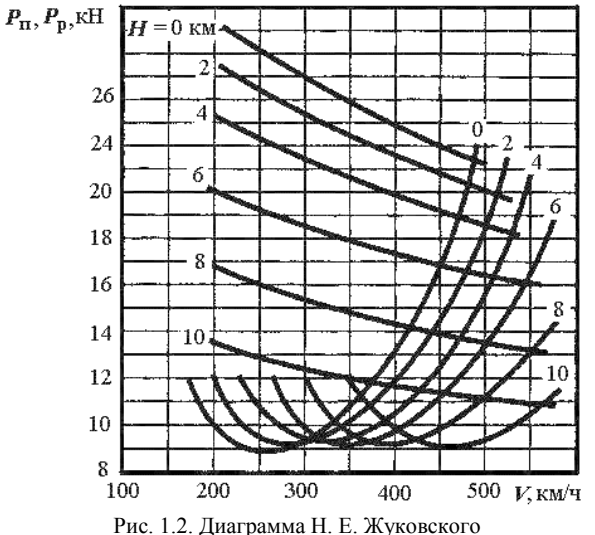

1.3.1.5. Рассчитать кривую потребных тяг Жуковского и построить ее график для самолета с ТРД. Самолет имеет массу - 90 т, высоту полета - 11 км, площадь крыла – 180 м $^2$ . Задана поляра самолета в табличном виде (табл.1.3):

Таблица 1.3.

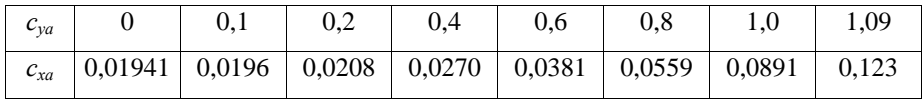

1.3.1.6. По кривой Жуковского (см. задачу 1.3.1.5) определить графическим способом характерные скорости горизонтального полета (ГП). Дать пояснения чем характерна каждая скорость.

1.3.1.7. Определить потребную скорость горизонтального полета самолета при стандартных условиях у земли, если полетная масса самолета - 5250 кг, площадь крыла - 71,5 м<sup>2</sup>, коэффициент подъемной силы - 0,7.

1.3.1.8. Определить истинную скорость самолета в стандартной атмосфере на высоте 1000 м, если его приборная скорость составляет 50 м/с. Поправками к прибору пренебречь.

1.3.1.9. Определить потребную тягу горизонтального полета самолета при некотором угле атаки, если полетная масса самолета - 5250 кг, а аэродинамическое качество *К* = 10.

1.4. Определение дальности и продолжительности полета ВС

Под *технической дальностью* понимается максимальное расстояние, покрываемое самолетом от взлета до посадки при полной выработке топлива. *Практическая дальность* — это максимальное расстояние, покрываемое самолетом при расходовании топлива, находящегося на борту самолета, за исключением резерва.

Масса топлива, расходуемая в полете, представляется суммой:

$$
m = m_{\text{T,Ha6}} + m_{\text{T,Kpc}} + m_{\text{T,CH}} + m_{\text{pes}},
$$

где *m*т.наб — масса топлива, расходуемого на: руление; взлет и набор высоты;

 $m_{\text{true}}$  - масса топлива, расходуемого на крейсерский полет;

*m*т.сн *-* масса топлива, расходуемого снижение и посадку;

*m*рез — резервное количество топлива, включающее: навигационный запас, топливо, затрачиваемое на преодоление ветра при крейсерском полете и на полет в ожидании посадки.

Часовой расход топлива в горизонтальном полете, кг/ч:

$$
q_{u} = -\frac{dm}{dt} = \frac{mgc_{y\partial}}{K},
$$

где *m* – масса самолета, кг;

*с*уд – удельный расход топлива, кг/(Н ч) (зависит от типа двигателя, режима его работы, высоты и скорости полета и определяется по техническим характеристикам двигателя);

*К –* аэродинамическое качество самолета.

Километровый расход, кг/км:

$$
q_{k}=-\frac{dm}{dt}=\frac{q_{k}}{3,6V}.
$$

Дальность горизонтального полета в интегральной форме будет:

$$
L_{\text{top}} = \frac{m_{\text{\tiny T.KPC}}}{q_{\text{\tiny K}}}.
$$

Время горизонтального полета в интегральной форме:

$$
T_{_{zop}}=\frac{m_{_{kpc}}}{q_{_{\nu}}}.
$$

### 1.4.1. Задачи

1.4.1.1. Определить часовой и километровый расходы топлива самолета с ТРД при полете на высоте *Н* = 0 с наивыгоднейшей скоростью, если поляра JIA определяется зависимостью  $c_{xa} = 0.017 + 0.057c_{ya}^2$ , удельная нагрузка  $m/S = 408$ кг/м $^2$ , удельный расход топлива равен  $c_{\rm{ya}}$  = 0,10 кг/(Н ч),  $m$  = 40000 кг.

1.4.1.2. Рассчитать часовой и километровый расход топлива самолета с данными, приведенными в предыдущей задаче, для наивыгоднейшей скорости и высоты, равной 11 000 м, если *с*уд = 0,072 кг/(Н ч)с и *m* = 120000 кг Указание: влиянием сжимаемости пренебречь.

1.4.1.3. Масса самолета в начале крейсерского полета составляв 96,3% взлетной. Определить относительное количество топлива, потребное для обеспечения дальности крейсерского участка полета равного 3000 км, если крейсерская скорость полета 800 км/ч, *К* = 15 и *с*уд = 0,074 кг/(Н\*ч).

1.4.1.4. Вследствии обледенения масса самолета увеличилась на 400 кг, а коэффициент лобового сопротивления на Δ*сxa* = 0,01. Высота полета *H* = 8000 м и скорость *V* = 700 км / ч. Определить часовой и километровый расходы топлива в условиях обледенения, если при отсутствии на том же режиме полета Δ*сxa* = 0,01; *m* = 15500 кг. Принять, что удельный расход топлива *с*уд = 0,065 кг/(Н\*ч) не изменился и площадь крыла  $S = 72$  м<sup>2</sup>.

1.4.1.5. Для условий задачи (1.4.1.4) решить следует ли продолжать полет до аэропорта назначения или садиться на запасной аэродром, если расстояние до первого 500 км, а до второго 300 км. На борту имеется 1500 кг топлива. Известно, что на снижение и посадку расходуется 300 кг топлива, дальность снижения  $L_{\text{cur}}$ 115 км. Влиянием изменения массы самолета за счет расходования топлива пренебречь.

# 2. ЛАБОРАТОРНЫЙ ПРАКТИКУМ

## 2.1. ЛАБОРАТОРНАЯ РАБОТА 1

# Исследование применения трубки Пито-Прандтля для измерения скорости потока в рабочей части аэродинамической трубы

## 2.1.1. Цель работы

Целью работы является практическое измерение скорости воздушного потока в аэродинамической трубе (АДТ), исследование влияния угла атаки трубки Пито-Прандтля на измеряемую величину скорости потока и оценка точности измерения.

2.1.2. Подготовка к лабораторной работе

### 2.1.2.1. Проблемы определения скорости воздушного потока

При аэродинамическом способе полета (ЛА) поддерживается в атмосфере за счет газодинамического взаимодействия с воздухом, обтекающим его поверхность.

Динамическое (или механическое, или силовое) взаимодействие при обтекании ЛА определяется распределенным воздействием на его поверхность нормальных и касательных напряжений от воздушной среды.

Под обтеканием понимается относительное движение воздуха и ЛА, то есть воздух должен двигаться относительно ЛА или наоборот, ЛА должен двигаться в неподвижном воздухе.

В теоретической и экспериментальной аэродинамике в основном используют обращенное движение, при котором неподвижный ЛА обтекается воздухом, называемым набегающим воздушным потоком.

Значения действующих на поверхности ЛА нормальных и касательных напряжений зависят от скорости потока и в сумме создают аэродинамические силы и моменты. Очевидно, что полет ЛА возможен только при достижении определенной скорости воздушного потока (или воздушной скорости), которую необходимо измерять на борту ЛА для контроля полета.

В аэродинамическом эксперименте знание скорости необходимо для получения аэродинамических коэффициентов и критериев подобия для переноса результатов с модели на натурный объект.

Все вышесказанное подчеркивает важность знания скорости как в реальном полете, так и в аэродинамическом эксперименте.

Измерение скорости воздушного потока представляет собой сложную проблему. Наибольшее распространение в практике получил пневмометрический (аэрометрический) метод измерение скорости потока, заключающийся в определении этой величины по характерным газодинамическим переменным в потоке. Этот метод складывается из решения трех проблем.

Первая проблема состоит в том, каким образом получить функциональную связь скорости потока с его другими газодинамическими переменными?

Вторая проблема состоит в том, как получить в потоке нужные газодинамические переменные?

Третья проблема состоит в том, как количественно измерить эти газодинамические переменные?

2.1.2.2. Определение скорости потока

Для решения первой проблемы: получения формулы для скорости потока введены следующие предположения: поток предполагается несжимаемым, установившимся (стационарным) и равномерным. Второе предположение определяет независимость плотности воздуха от его скорости и справедливо, если число *М* < 0,3, а скорость не превышает 103 м/с. Последнее предположение означает, что газодинамические переменные, включая и вектор скорости, во всех точках потока одинаковы и по времени не меняются. Такая постановка задачи позволяет использовать закон сохранения энергии вдоль линии тока в идеальной сплошной среде.

Закон сохранения энергии выражается уравнением Бернулли, которое записывается обязательно для двух точек потока, лежащих на одной произвольной линии тока (рис. 2.1).

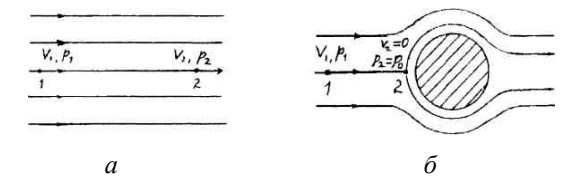

Рис. 2.1. а) точки в потоке для уравнения Бернулли; б) критическая точка в потоке при обтекании твердого тела В этом случае уравнение Бернулли будет иметь вид:

$$
\frac{V_1^2}{2} + \frac{p_1}{\rho} = \frac{V_2^2}{2} + \frac{p_2}{\rho} \quad \text{with} \quad \frac{\rho V_1^2}{2} + p_1 = \frac{\rho V_2^2}{2} + p_2 \tag{2.1}
$$

Для получения зависимости для расчета скорости нужно поместить твердое тело таким образом, чтобы хотя бы часть его поверхности была нормальна скорости потока в точке 2 (рис. 2.1 б). Тогда линия тока в точке 2 разделится на две линии тока, которые станут огибать тело сверху и снизу.

Критической точкой на поверхности тела называется точка разветвления потока, в которой скорость течения в связанной с телом системе координат равна нулю.

Отсюда следует, что скорость  $V_2$  равна нулю, а давление *р*<sub>2</sub> становится максимальным для данной линии тока. Это давление называют полным и обозначают *p*<sup>0</sup> .

Давления *р*<sup>1</sup> *р*<sup>2</sup> в потоке без твердого тела обычно называют статическими давлениями.

Газодинамические переменные в потоке далеко впереди от твердого тела

называются переменными невозмущенного потока или потока "на бесконечности" и обозначаются индексом ∞.

С учетом вышесказанного, уравнение (2.1) принимает вид:

$$
q = p_0 - p_\infty,\tag{2.2}
$$

где - *q*<sup>∞</sup> = *ρV*<sup>2</sup> / 2 - скоростной напор или динамическое давление.

Используя понятие скоростного напора, формулу для расчета скорости потока можно записать в виде:

$$
V = \sqrt{\frac{2q}{\rho}}.\tag{2.3}
$$

Величину скоростного напора можно определить только как разность давлений  $q = p_0 - p_\infty$ , подставив которую в формулу (2.3), получим выражение:

$$
V = \sqrt{\frac{2q}{\rho}} = \sqrt{\frac{2}{\rho} (p_0 - p_\infty)}.
$$
 (2.4)

2.1.2.3. Определение газодинамических переменных в потоке

Для решения второй проблемы: необходимо получить требуемые газодинамические переменные. Для того, чтобы получить эти переменные необходимо их замерить с помощью насадка или трубки Пито – Прандтля, или приемника воздушного давления (ПВД).

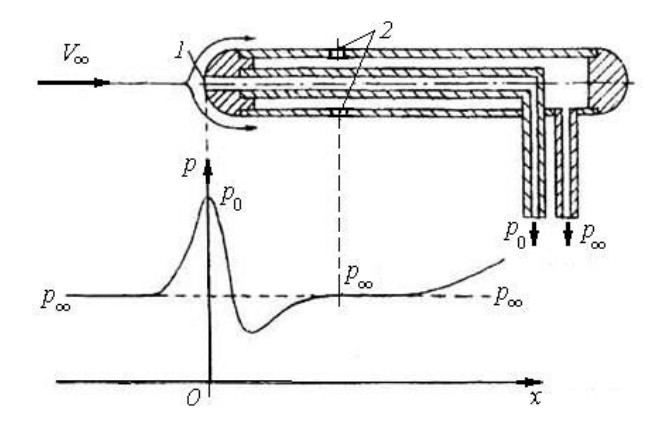

Рис. 2.2. Схеме ПВД. График распределения давления по поверхности ПВД

По конструкции он представляет собой две концентрические трубки, вставленные одна в другую (рис. 2.2), на этом же рисунке показано распределение лавления по внешней поверхности ПВД.

Отверстие 1 служит для приема полного давления, а отверстие 2 - для приема статического давления. Полное давление обычно довольно точно воспроизводится ПВД. Точность воспроизведения статического давления сильно зависит от места расположения и размера отверстий, качества обработки поверхности и точности установки ПВД в потоке, определяемой углом атаки (угол между осью симметрии ПВД и вектором скорости потока).

Наибольшая точность обеспечивается при равенстве угла атаки нулю, чем устраняется скос потока. Отверстия для приема статического давления обычно располагают по окружности, чтобы уменьшить влияние скоса потока.

ПВД, как любой прибор, дает нам давления с определенной точностью, определяемой его систематической погрешностью. Чтобы учесть **OTE** формулу (2.2) вводится коэффициент  $\xi$  называемый погрешность.  $\bf{B}$ коэффициентом насалка, после чего формула принимает вид

$$
q=(p_0-p_{\infty})\zeta.
$$

Величина коэффициента  $\xi$  определяется при тарировке ПВД и заносится в его технический паспорт.

ПВД позволяет выявить для использования в формулах (2.2, 2.4) две газодинамические переменные  $p_0$  и  $p_\infty$ . Третью неизвестную переменную плотность р определяется расчетным путем с помощью уравнения состояния

$$
\rho = \frac{p_{\infty}}{RT_{\infty}},
$$

где  $p_{\infty}$  и  $T_{\infty}$  - соответственно статическое давление и статическая абсолютная температура [К];

 $R = 287.05 \mu$ ж/(кг К) - удельная газовая постоянная.

Статическое давление в неподвижном воздухе измеряют барометрами, для перехода от мм рт. ст. к Па - единице давления в СИ необходимо воспользоваться соотношением: 760 мм рт. ст. =  $1.013 \times 10^5$  Па.

За статическую температуру можно принять температуру неподвижного воздуха в помещении аэродинамической трубы.

### 2.1.2. 4. Измерение давления

Перейдем к решению третьей проблемы, т.е. количественному измерению давлений *р*<sub>0</sub> и *р*∞.

Для этого неизвестную величину давления надо сравнить с известным давлением. При их равенстве и определяется искомая величина давления. Это делается с помощью манометров.

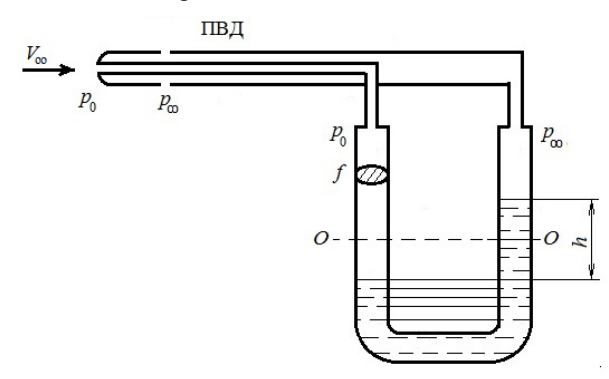

Рис. 2.3. Двухколенный U-образный жидкостный манометр в соединении с ПВД

Из уравнений (2.2 и 2.4) видно, что нам нужно знать значение разности ( $p_0$  *p*∞). Эту разность можно измерить двухколенным манометром в виде U-образной прозрачной трубки, с постоянной площадью поперечного сечения (рис. 2.3).

Нальем в трубку жидкость с известным удельным весом *γ* до уровня по линии 0 0 - начального отсчета. Подведем от ПВД к левому колену манометра давление *р*0, а к правому давление *p*∞. В этом случае жидкость отклонится от начального положения и переместится в правое колено трубки - в область меньшего давления. Высота столба жидкости будет равна *h*, давление от которого уравновесит искомую разность давлений.

Запишем равновесие сил

$$
p_0 f = p_\infty + h f \gamma \text{ with } h \gamma = p_0 - p_\infty.
$$

Манометр, измеряющий перепад (разность) давлений, называется дифференциальным манометром.

Дифференциальный манометр, предназначенный для измерения малых величин перепадов давления, называется микроманометром.

В микроманометрах, одно из колен (бачок) делается со значительно большим поперечным сечением, чем другое (измерительная прозрачная трубка со шкалой). Для повышения точности отсчета измерительная трубка может изменять наклон (рис. 2.4).

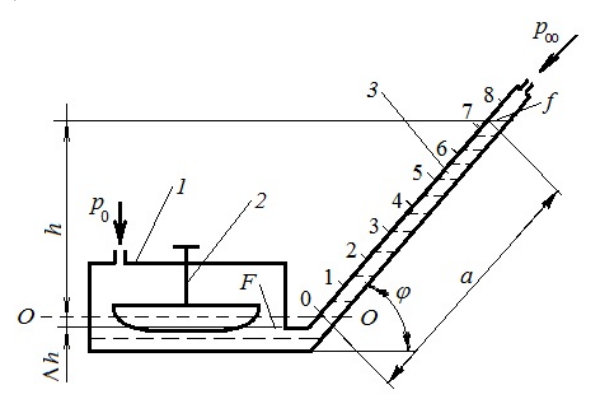

Рис. 2.4. Схема микроманометра: 1 – бачек, 2 – регулятор уровня жидкости в бачке, 3 – мерная трубка

Для измерения перепада давления полное давление подводится к бачку, а статическое к измерительной трубке. Уравнения равновесия сил в этом случае будет иметь вид

$$
p_0 - p_\infty = (h - \Delta h)\gamma,\tag{2.5}
$$

где *γ* - удельный вес жидкости;

*h* - высота столба жидкости в измерительной трубке, измеренная от начального положения;

Δ*h* - понижение уровня жидкости в бачке от начального положения.

Величина *h* определяется по шкале измерительной трубки с учетом ее наклона:

$$
h = a \sin \varphi, \tag{2.6}
$$

где *а* - показание шкалы при измерении;

*φ* - угол наклона измерительной трубки.

Величина Δ*h* определяется из условия, что объем жидкости, вытесненной из бачка, равен объему жидкости, поднявшейся в трубке: Δ*h F* = *a f* или

$$
\Delta h = a \frac{f}{F},\tag{2.7}
$$

где *f* – площадь поперечного сечения трубки;

*F* – площадь поверхности жидкости в бачке.

Подставляя выражения (2.6) и (2.7) в (2.5) получим следующее выражение

$$
p_0 - p_\infty = \left( a \sin \varphi + a \frac{f}{F} \right) \gamma.
$$

После несложных преобразований, с учетом коэффициента насадка *ξ*, получим формулу, которая связывает скоростной напор с показаниями шкалы микроманометра

$$
q = p_0 - p_\infty = a \gamma \xi K, \qquad (2.8)
$$

где  $K = \sin \varphi + \frac{f}{F}$  - коэффициент микроманометра, его величина для каждого угла наклона измерительной трубки указана в техническом паспорте микроманометра.

В реальном потоке в рабочей части аэродинамической трубы всегда существует в той или иной мере неравномерность поля скоростных напоров. Скоростной напор в месте установки ПВД не совпадает со скоростным напором в месте положения исследуемой модели. Для определения скоростного напора в месте расположения модели в формулу (2.8) вводится коэффициент поля скоростных напоров в рабочей части аэродинамической трубы *µ*

$$
q = a \gamma \xi K \mu. \tag{2.9}
$$

С учетом формулы (2.9) выражение для определения скорости потока принимает вид

$$
V_{\infty} = \sqrt{\frac{2}{\rho}q} = \sqrt{\frac{2}{\rho}a\gamma \xi \mu K}.
$$

Удельный вес жидкости зависят от ее температуры. Для исключения погрешности необходимо величину γ пересчитать для температуры эксперимента по формуле

$$
\gamma = \frac{\gamma_0}{1 + \beta(T - T_0)},
$$

где  $\gamma_0$  - удельный вес жидкости в микроманометре при температуре  $T_0 = 288$  К (γ<sub>0</sub> = 7793 H/<sub>M</sub><sup>3</sup>);

*γ* - то же, при температуре эксперимента *Т*;

*β* - коэффициент объемного расширения жидкости (*β =* 0,0011 1/град).

# 2.1.3. Схема установки

Схема установки приведена на рис. 2.5. В рабочую часть аэродинамической трубы *2* помещен ПВД *1*. ПВД закреплен на державке *4*, позволяющей изменять угол атаки. Каналы полного и статического давления ПВД соединены с микроманометром *3*.

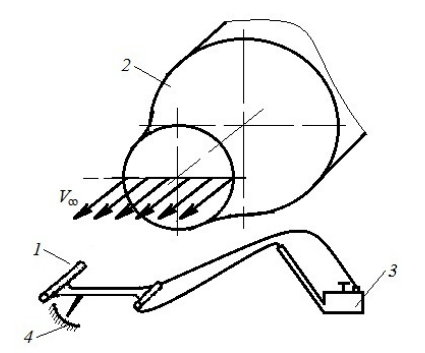

Рис. 2.5. Схема установки

## 2.1.3.1. Рабочие формулы

 $q = a \gamma \xi K \mu = a$  *Const*<sub>1</sub> – скоростной напор;

$$
V_{\infty} = \sqrt{\frac{2}{\rho}} q = \sqrt{\frac{2}{\rho}} Const_2
$$
 - exopocrь потока воздуха;  
\n
$$
Const_1 = \gamma \xi K \mu;
$$
  
\n
$$
Const_2 = \frac{2}{\rho};
$$
  
\n
$$
\Delta \overline{q} = \frac{|q_{\alpha=0} - q|}{q_{\alpha=0}} 100\% - orthocительное
$$
 расхождение между скоростными

напорами, измеренными при угле атаки  $\alpha = 0$  и  $\alpha \neq 0$ ;

$$
\Delta \overline{V} = \frac{|V_{\alpha=0} - V|}{V_{\alpha=0}} 100\% \quad . \quad \text{относительное \quad расхождение \quad между \quad^\text{CKOPOCT9IMH},
$$

измеренными при угле атаки  $\alpha = 0$  и  $\alpha \neq 0$ ;

 $\gamma_0$  = 7793 Н/м<sup>3</sup> – удельный вес жидкости в микроманометре при температуре  $T_0$  = 288 К;

 $\rho_0 = 1{,}225 \text{ кr/m}^3 - \text{плотность воздуха при температуре } T_0 = 288 \text{ K};$ 

*ξ* = 1,02 – коэффициент тарировки трубки Пито – Прандтля;

*µ* = 0,98 – коэффициент поля скоростных напоров в рабочей части аэродинамической трубы.

Результаты проведения измерений и их обработки сводятся в табл. 2.1

Таблица 2.1.

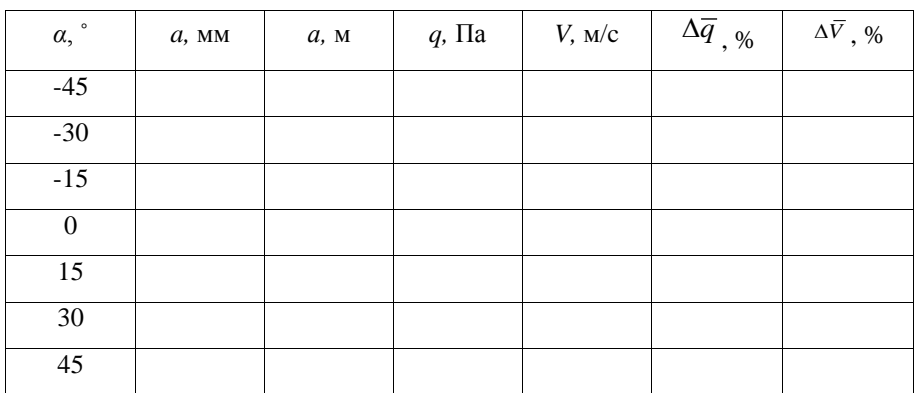

Результаты проведения измерений скоростных напоров

2.1.4. Выполнение эксперимента и получение результатов

2.1.4.1. Порядок проведения эксперимента

1. Ознакомиться со схемой и конструкцией ПВД.

2. Ознакомиться со схемой и конструкцией микроманометра.

3. Собрать лабораторную установку согласно схеме (рис. 2.5), установив ПВД в державку, позволяющую менять угол атаки.

4. Установить манометр с помощью микрометрических винтов в горизонтальное положение, выставив при помощи винта на крышке бачка манометра уровень жидкости в трубе на нулевую отметку.

5. Замерить барометрическое давление и температуру воздуха в лаборатории.

6. Произвести измерения, снимая показания микроманометра, при различных углах атаки ПВД. Результаты измерения занести в табл.2.1.

2.1.4.2. Порядок обработки результатов эксперимента

1. На основе изучения темы лабораторной работы и порядка проведения эксперимента выписать рабочие формулы и составить таблицу для занесения экспериментальных и расчетных результатов.

2. Вычислить константы в рабочих формулах.

3. Вычислить скоростной напор для каждого угла атаки ПВД.

4. Вычислить скорость потока для каждого угла атаки ПВД.

5. Вычислить относительные расхождения скоростного напора для каждого угла атаки.

6. Вычислить относительное расхождение скорости для каждого угла атаки.

7. Построить графики зависимостей  $q = f(\alpha)$ ,  $V = f(\alpha)$ ,  $\Delta \overline{q} = f(\alpha)$ ,  $\Delta \overline{V} = f(\alpha)$ .

Определить диапазоны углов атаки, обеспечивающие относительную погрешность для *q* и *V* не более 2% и 5%.

Провести анализ результатов и сделать выводы о точности пневмометрического метода измерения скорости.

Оформить отчет по лабораторной работе.

2.1.4.3. Оформление отчета

1. Отчет по лабораторной работе должен содержать:

Титульный лист (рис. 2.6).

Тезисы теоретического материала: основные определения; понятия и формулы; рисунки схем ПВД и микроманометра, схему проведения испытаний.

Рабочие формулы, по которым проводятся расчеты.

Расчетные или измеренные, не изменяющиеся в процессе эксперимента, газодинамические параметры воздушного потока.

Таблицу с экспериментальными и расчетными данными.

Графики.

Выводы.

### 2.1.5. Контрольные вопросы

1. Перечислите цели лабораторной работы.

2. Что называется экспериментальной аэродинамикой?

3. Что называется аэродинамической трубой?

4. Перечислите элементы аэродинамической трубы, объясните их устройство и назначение.

5.. Что понимается под обтеканием тел?

6. Что называется воздушным потоком?

7. Почему нужно знать воздушную скорость на борту самолета и в аэродинамическом эксперименте?

8. Что такое пневмометрический метод измерения скорости потока?

9. Что понимается под "идеальным" газом, "сжимаемым" газом?

10. Какое уравнение используется в пневмометрическом методе и как оно записывается?

11. Что такое критическая точка в потоке и как ее можно получить?

12. Что называется полным, статическим и динамическим давлениями?

13. Выведите формулы для скоростного напора и скорости в потоке.

14. Объясните устройство ПВД.

# ФЕДЕРАЛЬНОЕ АГЕНТСТВО ВОЗДУШНОГО ТРАНСПОРТА ФЕДЕРАЛЬНОЕ ГОСУДАРСТВЕННОЕ БЮДЖЕТНОЕ ОБРАЗОВАТЕЛЬНОЕ УЧРЕЖДЕНИЕ ВЫСШЕГО ОБРАЗОВАНИЯ **МОСКОВСКИЙ ГОСУДАРСТВЕННЫЙ ТЕХНИЧЕСКИЙ УНИВЕРСИТЕТ ГРАЖДАНСКОЙ АВИАЦИИ (МГТУ ГА)**

**Кафедра аэродинамики, конструкции и прочности летательных аппаратов**

# **ОСНОВЫ АЭРОДИНАМИКИ И ЛЁТНО-ТЕХНИЧЕСКИЕ ХАРАКТЕРИСТИКИ ВОЗДУШНЫХ СУДОВ**

Отчет по лабораторной работе №

\_\_\_\_\_\_\_\_\_\_\_\_\_\_\_\_\_\_\_\_\_\_\_\_\_\_\_\_\_\_\_\_\_\_\_\_\_\_\_\_\_\_\_\_\_\_\_\_\_\_\_\_\_\_\_\_

Принял

\_\_\_\_\_\_\_\_\_\_\_\_\_\_\_\_\_\_\_\_\_\_\_\_ (должность, ф. и. о.)

\_\_\_\_\_\_\_\_\_\_\_\_\_\_\_\_\_\_\_\_\_\_\_\_ (дата, подпись)

Выполнил студент

(факультета, группы)

(№ зачетной книжки, ф. и. о.)

(дата, подпись)

Москва – 20\_\_\_

 $\overline{\phantom{a}}$  ,  $\overline{\phantom{a}}$  ,  $\overline{\phantom{a}}$ 

 $\frac{1}{\sqrt{2\pi}}$  , which is a set of the contract of the contract of the contract of the contract of the contract of the contract of the contract of the contract of the contract of the contract of the contract of the contra

 $\overline{\phantom{a}}$  ,  $\overline{\phantom{a}}$  ,  $\overline{\phantom{a}}$ 

Рис. 2.6.

15. Почему возникает систематическая погрешность и ее учет для ПВД?

16. Что называется манометром и каковы принципы его устройства?

17. Что такое дифференциальный манометр?

18. Что называется микроманометром и каково его устройство?

19. Что такое коэффициент наклона трубки манометра?

20. Что такое коэффициент поля скоростных напоров в рабочей части аэродинамической трубы?

21.Запишите рабочие формулы для определения скорости.

22. Как определяется скоростной напор в потоке?

23. Как определяются статические переменные потока?

24. Как определяется полное давление в потоке?

## 2.2. ЛАБОРАТОРНАЯ РАБОТА № 2

Определение аэродинамических характеристик летательного аппарата

### весовым методом

### 2.2.1. Цель работы

Целью работы является экспериментальное определение аэродинамических характеристик (АХ) модели летательного аппарата (ЛА) весовым методом (весовыми испытаниями) в аэродинамической трубе (АДТ).

2.2.2. Подготовка к лабораторной работе

2.2.2.1. Сущность весовых испытаний

При создании и эксплуатации ЛА необходимо знать его АХ на всех режимах полета. С наименьшими затратами и наиболее точно их можно получить весовым методом или весовыми испытаниями его уменьшенных в несколько раз моделей при продувках в АДТ.

При весовых испытаниях модель ЛА закрепляется в рабочей части АДТ на аэродинамических весах. При обтекании модели потоком воздуха возникает динамическое взаимодействие между ними в виде распределенных по ее поверхности нормальных и касательных напряжений. За счет прочности

материала модели эти напряжения суммируются и образуют результирующие (полные, интегральные) аэродинамическую силу  $\overline{R}_a$  и аэродинамический момент  $\overline{M}_{a}$ , которые передаются на аэродинамические весы через точки крепления модели.

На практике нужно знать не результирующие величины, а их проекции на оси выбранной системы координат. Поэтому в эксперименте определяются компоненты (проекции) величин  $\overline{R}_a$  и  $\overline{M}_a$  либо в скоростной, либо в связанной системе координат, которые называются аэродинамическими силами и моментами.

Сущность весовых испытаний или весового метода заключается в непосредственном измерении аэродинамических сил и моментов, действующих на модель ЛА, с помощью аэродинамических весов.

2.2.2.2. Аэродинамическое подобие

Аэродинамические силы и моменты, полученные в эксперименте, из-за малости модели, не могут непосредственно (в размерном виде) переноситься на натурный ЛА. Правомерность переноса возможна при выполнении определенных положений теории подобия.

Теория подобия - учение о методах научного обобщения эксперимента и в частности, аэродинамического эксперимента.

Подобными явлениями называются системы тел, геометрически подобные друг другу, в которых протекают процессы одинаковой природы, в которых одноименные величины, характеризующие явления, соотносятся между собой как постоянные числа.

Различают подобие геометрическое, кинематическое и динамическое.

Подобие динамического взаимодействия обеспечивает и подобие результирующих аэродинамических сил и моментов.

В дальнейшем под аэродинамическим подобием будем понимать динамическое подобие при обтекании тел потоком сплошной среды, обеспеченное геометрическим и кинематическим подобием.

### 2.2.2.3. Подобные условия обтекания

Под условиями обтекания понимаются реализуемые в аэродинамической трубе (в рабочей части) газодинамические характеристики потока: скорость *V*, плотность *ρ*, температуру *Т* и коэффициент динамической вязкости воздуха *μ*.

Критериями подобия называются безразмерные величины, обеспечивающие динамическое подобие при обтекании модели и натурного ЛА с учетом преобладающего для данного явления фактора.

При аэродинамическом подобии критерии подобия для модельного и натурного потоков должны быть равны.

Критерием подобия, учитывающим влияние вязкости среды, является число Рейнольдса

$$
Re = \frac{\rho V l}{\mu} = \frac{V l}{V},\tag{2.10}
$$

где *ρ = р / (RT*) - плотность воздуха;

*μ* - коэффициент динамической вязкости;

*ν - μ / ρ* - коэффициент кинематической вязкости;

*l* - характерный линейный размер объекта исследования.

Подобие по силам вязкости обеспечивается при равенстве чисел Рейнольдса

$$
Re_M = Re \text{ with } \frac{\rho_M V_M l_M}{\mu_M} = \frac{\rho V l}{\mu}.
$$
 (2.11)

где индекс *м* относится к модельным условиям.

Из выражения (2.11) можно определить требуемые значения газодинамических переменных для подобия по вязкости.

Критерием подобия, учитывающим влияние сжимаемости среды, является число Маха

$$
M = \frac{V}{a},\tag{2.12}
$$

 $r$ ле  $a = \sqrt{kRT}$  - скорость звука (для воздуха показатель адиабаты  $k = 1.41$ ).

Подобие по сжимаемости обеспечивается при равенстве чисел Маха

$$
MM=M
$$
или  $VM/aM=V/a$  (2.13)

Из выражения (2.13) можно определить требуемые газодинамические переменные для подобия по сжимаемости.

Аналогично можно определить условия для обеспечения одновременно подобия по вязкости и сжимаемости или для учета другого заданного фактора.

2.2.2.4. Аэродинамические силы и моменты

В эксперименте в зависимости от конструкции аэродинамических весов выбирается либо скоростная, либо связанная система координат для определения составляющих главного вектора аэродинамической силы *Ra* и аэродинамического момента *M <sup>a</sup>* .

В скоростной системе координат *О xа yа z<sup>а</sup>* (рис. 2.7) начало координат лежит в центре масс ЛА, ось *О xа* направлена по вектору скорости *V* ЛА или против вектора скорости набегающего потока, ось *О y<sup>a</sup>* перпендикулярна оси *О x<sup>а</sup>* и лежит в плоскости симметрии ЛА, ось *О zа* направлена в сторону правого крыла. Эта система координат применяется в основном при определении и анализе аэродинамических и летных характеристик ЛА.

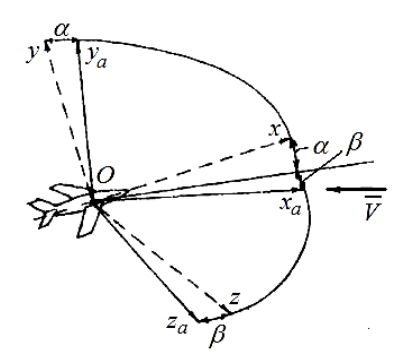

Рис. 2.7. Системы координат

В связанной системе координат *Оxyz* (рис. 2.7) начало координат обычно лежит в центре масс ЛА, ось *Оx*, называемая продольной осью, направлена вперед вдоль главной оси инерции или параллельно средней аэродинамической хорде (САХ) крыла.

Ось *Оy*, называемая нормальной осью, расположена в плоскости симметрии, перпендикулярно оси *Оx*. Ось *Oz*. называемая поперечной осью, направлена по правому крылу перпендикулярно плоскости *Оxy*.

Связанная система координат используется при определении устойчивости и управляемости ЛА, а также при расчете на прочность ЛА.

На рис. 2.7 показаны два угла, определяющие направление скорости ЛА в связанной системе координат. Угол атаки *α* - угол между проекцией скорости ЛА на плоскость *Оxy* и продольной осью связанной системы координат ЛА. Угол *α* считается положительным, если проекция скорости ЛА на нормальную ось отрицательна. Угол скольжения *β* - угол между направлением скорости ЛА и плоскостью *Оxy* связанной системы координат. Угол *β* считается положительным, если проекция скорости ЛА на его поперечную ось положительна.

Составляющие силы по осям в скоростной системе координат:

*Ха* - сила лобового сопротивления, составляющая по оси *Оxа*, взятая с противоположным знаком. Силу лобового сопротивления иногда сокращенно называют сопротивлением или лобовым сопротивлением;

*Y<sup>а</sup>* - аэродинамическая подъемная сила, составляющая по оси *Оyа*;

*Z<sup>а</sup>* - аэродинамическая боковая сила, составляющая по оси *Ozа*.

Составляющие силы по осям в связанной системе координат:

*X* - аэродинамическая продольная сила, составляющая по оси *Оx*, взятая с противоположным знаком;

*Y* - аэродинамическая нормальная сила, составляющая по оси *Оy*;

*Z* - аэродинамическая поперечная сила, составляющая по оси *Oz*.

Составляющие момента  $\overline{M}_a$  по осям скоростной и связанной систем координат имеют хотя и различные обозначения, но называются одинаково:

 $M_{xa}$ ,  $M_x$  - аэродинамический момент крена, составляющие соответственно относительно осей *Оxа* и *Оx*;

*Муа, Му* - аэродинамический момент рыскания, составляющие соответственно относительно осей *Оyа* и *Оy*;

 $M_{z}$ ,  $M_{\bar{z}}$  - аэродинамический момент тангажа, составляющие соответственно относительно осей *Оzа* и *Oz*.

Момент считается положительным, если его вектор совпадает с положительным направлением оси. Как правило, моменты рассматриваются в связанной системе координат.

### 2.2.2.5. Аэродинамические коэффициенты

Аэродинамические коэффициенты - это безразмерные аэродинамические силы и моменты, обезразмеренные по правилам теории аэродинамического подобия. Для получения аэродинамических коэффициентов используются формулы подобия, в которых силы и моменты делятся на скоростной напор

2  $q = \frac{\rho V^2}{2}$  и характерную площадь *S*, а моменты еще делятся на характерный линейный размер: размах крыла *l* или среднюю аэродинамическую хорду крыла *ba*. В качестве характерной площади для самолета принимается площадь крыла вместе с подфюзеляжной частью.

В скоростной системе координат аэродинамические коэффициенты обозначаются и называются:

*сха* = *Ха* / (*q S*) - коэффициент лобового сопротивления;

*суа* = *Y<sup>а</sup>* / (*q S*) - коэффициент аэродинамической подъемной силы;

*сz<sup>а</sup>* = *Zа*/ (*q S*) - коэффициент аэродинамической боковой силы.

В связанной системе координат аэродинамические коэффициенты обозначаются и называются:

*сх* = *X* / (*q S*) - коэффициент аэродинамической продольной силы;

*cy* = *Y* / (*q S*) - коэффициент аэродинамической нормальной силы;

 $c_z = Z / (q S)$  - коэффициент аэродинамической поперечной силы;

 $m_x = M_x / (q S l)$  - коэффициент аэродинамического момента крена;

 $m_v = M_v / (q S l)$  - коэффициент аэродинамического момента рыскания;

 $m_z = M_z / (q S b_a)$  - коэффициент аэродинамического момента тангажа.

К аэродинамическим коэффициентам относят и безразмерную величину,  $K = c_{va} / c_{va}$  - аэродинамическое качество. Сравнивая аэродинамическое качество различных ЛА, можно слелать выволы об их аэролинамическом совершенстве.

При проектировании и эксплуатации ЛА нужно знать совокупность аэродинамических коэффициентов для различных высот и скоростей его полета. Такая совокупность аэролинамических коэффициентов представляется в виде таблиц или графиков и используется под обобщенным названием аэродинамические характеристики.

2.2.2.6. Аэродинамические характеристики

Аэродинамическими характеристиками ЛА называется описание его динамического (силового) взаимодействия с потоком воздуха, представленное в зависимостей аэродинамических коэффициентов виле  $OT$ параметров. характеризующих форму ЛА и условия его обтекания.

Параметры формы ЛА - это его геометрические характеристики, а параметры, характеризующие условия обтекания, - это углы атаки  $\alpha$ , скольжения  $\beta$ , числа *М*,  $Re$  и т.д.

Наиболее часто аэродинамические характеристики представляются в виде графиков иллюстрирующих функциональные связи аэролинамических коэффициентов в скоростной системе координат с углом атаки. Эти связи в общем случае имеют вид:

$$
c_{ya} = f(a),\tag{2.14}
$$

$$
c_{xa} = f(\alpha), \tag{2.15}
$$

$$
c_{xa} = f(c_{ya}).\tag{2.16}
$$

Зависимости (2.14) - 21.16) называют основными аэродинамическими характеристиками. Зависимость (2.14) характеризует несущие свойства ЛА, а зависимость (2.15) - его сопротивление. Зависимость (2.16) называют полярой.

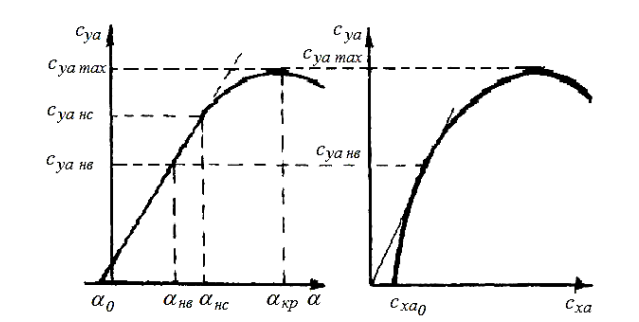

Рис. 2.8. Примеры основных аэродинамических характеристик самолета: *сya f(α)* и *cxa = f(сya)*

На графиках можно выделить следующие характерные точки и величины:

*α <sup>0</sup> -* угол атаки нулевой подъемной силы;

*α нв -* наивыгоднейший угол атаки, соответствующий *суа нв*;

*α нс -* угол атаки начала срыва потока с крыла *суа нс*;

*α кр -* критический угол атаки, соответствующий *суа тах*;

*сха 0 -* коэффициент лобового сопротивления самолета при нулевой подъемной силе;

*суа нв -* наивыгоднейший коэффициент подъемной силы определяется в точке касания прямой, проведенной из начала координат к поляре и служит для определения максимального аэродинамического качества;

*суа нс -* коэффициент подъемной силы начала срыва потока;

*суа тах* - максимальный коэффициент подъемной силы.

Итак, аэродинамические характеристики, являющиеся общепринятой формой представления подобного преобразования аэродинамических сил и моментов на всех режимах полета, позволяют определить конкретные силы и моменты, действующие на натурный ЛА, и сделать выводы об его аэродинамическом совершенстве.

Вид зависимостей (2.14) и (2.16) для самолета представлен на рис. 2.8.

2.2.2.7. Аэродинамические весы

Аэродинамические весы - это прибор, предназначенный для количественного измерения составляющих аэродинамических сил и моментов, действующих на модель ЛА при продувках в АДТ.

Аэродинамические весы выполняют следующие функции:

- поддерживают модель в рабочей части АДТ;

- раскладывают или выделяют из результирующих сил и моментов их

компоненты по осям заданной системы координат;

- количественно измеряют эти компоненты аэродинамических сил и моментов;

- позволяют изменять углы атаки и скольжения модели.

Если весы предназначены для измерения шести компонент: *X, Y, Z, M<sub>x</sub>*, *M<sub>y</sub>*, *M<sub>z</sub>* то такие весы называются шестикомпонентными. Если весы предназначены только для измерения трех компонентов: *X, Y, Mz ,* то они называются трехкомпонентные. Если необходимо определить, например, только силу лобового сопротивления, то достаточно однокомпонентных весов.

На рис. 2.9 приведена схема двухкомпонентных механических весов, применяемых в учебной аэродинамической лаборатории. Весы предназначены для измерения только двух компонент главного вектора аэродинамической силы: подъемной силы и силы лобового сопротивления.

Аэродинамические весы состоят из основной стойки *6* с державкой *5*. которая служит для крепления испытываемой модели. Длина основной стойки выбирается такой, чтобы модель находилась в середине рабочей части трубы, а

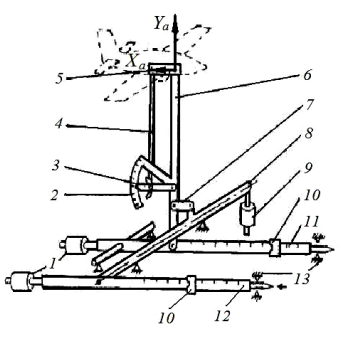

Рис. 2.9. Схема механических весов

34

измерительный механизм находился вне потока. На стойке смонтировано устройство для установки угла атаки модели - альфа - механизм.

Конструкция альфа - механизма состоит из тяги *4*, лимба *2* со шкалой в угловых градусах и фиксатора угла атаки *3* с зажимным винтом. Фиксатор одновременно является и указателем угла атаки. Нижним концом основная стойка шарнирно закреплена с качающимся рычагом *11*, имеющим весовой элемент для измерения подъемной силы. Посредством звена *7* и вала *8* основная стойка связана с качающимся рычагом *12*, имеющим весовой элемент для измерения силы лобового сопротивления. Весовые элементы обоих рычагов идентичны и состоят из большого (на схеме не показано) и малого подвижных грузов *1*0, называемых рейтерами, положение которых определяется по шкалам измерительных линеек. Контргрузы *1* служат для снятия нагрузки с весовых элементов от веса модели и веса звеньев весов. Груз *9* на валу *8* служит для выбора зазоров в шарнирах звена *8* при замерах. В ограничителях подвижности *13* расположены указатели исходного положения звеньев весов.

Измерение в скоростной системе координат обеспечивается тем, что основная стойка 6 расположена перпендикулярно потоку, а звено *7* - параллельно потоку. Выделение компонентов результирующей силы обеспечивается взаимонезависимыми перемещениями звеньев 6 и 7.

При воздействии воздушного потока на модель возникающие аэродинамические силы перемещают основную стойку в вертикальном направлении (компонента *Yа*) и отклоняют ее против потока относительно нижнего шарнира (компонента *Ха*), т.е. изменяют исходное положение весов. Путем перемещения рейтеров по измерительным линейкам создаются известные уравновешивающие реакции. Уравновешивание (компенсация) определяется по возврату звеньев весов в исходное положение. По положению рейтеров на делениях шкал линеек можно определить величины соответствующих аэродинамических сил по формулам:

$$
Y_a = k_Y n_Y; \tag{2.17}
$$

$$
X_a = k_X n_X. \tag{2.18}
$$

где *kY -* цена деления шкал для большого и малого рейтеров при измерении подъемной силы;

 $k_x$  - цена деления шкал для большого и малого рейтеров при измерении лобового сопротивления;

*nY –* сумма положений большого и малого рейтеров на шкале отсчета для подъемной силы;

*nX* - сумма положений большого и малого рейтеров на шкале отсчета для лобового сопротивления.

2.2.2.8. Рабочие формулы

Формулы для расчета газодинамических переменных воздуха:

$$
\rho = \rho_{\infty} / (R T_{\infty}) - \text{hfooted, } \kappa r / m^3;
$$

$$
q = \frac{\rho V^2}{2} = a \gamma \xi K \mu_q \cdot \text{скоростной напор, Па};
$$

*а –* показание микроманометра;

*γ =* 7793 *–* удельный вес жидкости, залитой в микроманометр (этиловый спирт),  $H/m^3$ ;

*ξ =* 1,02– коэффициент тарировки трубки Пито-Прандтля;

*К* = 0.2 – коэффициент наклона трубки манометра;

*μ<sup>q</sup> =* 0,98 *–* коэффициент поля скоростных напоров рабочей части аэродинамической трубы;

 $\rho = 1.225 - \text{плотность воздуха, кг/м<sup>3</sup>;$ 

$$
V_{\infty} = \sqrt{\frac{2q}{\rho}} \text{ - ckopocts, m/c};
$$

$$
a = \sqrt{kRT}
$$
 - скорость звука, м/c;

 $\mu = 1,79 \cdot 10^{-5} \left( \frac{T}{288,15} \right)^{0.76}$ - коэффициент динамической вязкости, Па/с;

 $R = 287.05$  - газовая постоянная для воздуха, Дж/(кг °К);

*k =* 1,41 *-* показатель адиабаты.

Формулы для вычисления чисел Маха и Рейнольдса:

$$
M=\frac{V_{\infty}}{a};\quad Re=\frac{\rho V_{\infty}b_{cp}}{\mu},
$$

где  $b_{cp} = 0.055$  м - средняя геометрическая хорда крыла.

Формулы для расчета аэродинамических сил:

 $Y_a = k_Y n_Y$ ;  $X_a = k_X n_X$ .

Формулы для расчета аэродинамических коэффициентов:

$$
c_{ya} = cons Y_a; \ c_{xa} = cons X_a; \ K = \frac{c_{ya}}{c_{xa}},
$$

где *cons* =  $1/(qS)$ ;

 $S$  – площадь крыла:  $S = 0.022$  м<sup>2</sup>.

Результаты измерений и расчетов сводится в табл. 2.2.

Таблина 2.2.

Аэродинамические характеристики модели самолета

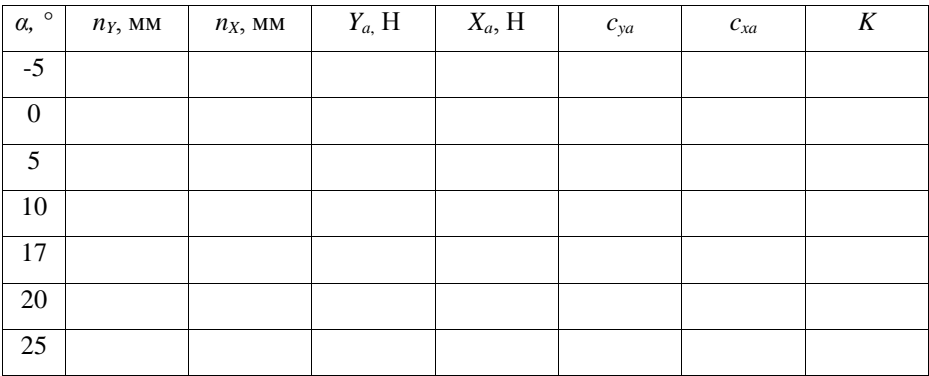

2.2.3. Выполнение эксперимента и получение результатов

2.2.3.1. Порядок проведения эксперимента

1. Ознакомиться со схемой и конструкцией весов и их установкой в аэродинамической трубе.

2. Закрепить на державке весов исследуемую модель.

3. Подготовить весы к работе. В случае механических весов с помощью контргрузов снять нагрузку с измерительных элементов и установить указатели на ноль.

4. Замерить барометрическое давление и температуру воздуха в лабора тории.

5. Запустить и вывести аэродинамическую трубу на требуемый режим ра боты.

6. Измерить скорость воздушного потока.

7. Провести измерения сил в заданном диапазоне углов атаки.

8. Выключить аэродинамическую трубу.

2.2.3.2. Порядок обработки результатов эксперимента

1. Выписать рабочие формулы и составить таблицу для занесения экспериментальных и расчетных результатов.

2. Вычислить газодинамические переменные воздуха.

3. Вычислить числа Маха и Рейнольдса.

4. Вычислить силы, непосредственно полученные в эксперименте.

5. Вычислить аэродинамические коэффициенты.

6. Построить графики зависимостей

 $c_{va} = f(a), c_{xa} = f(a), K = f(a), c_{va} = f(c_{xa}).$ 

7. Отметить и выписать значения характерных точек на графике.

8. Провести анализ результатов и сделать выводы об аэродинамическом совершенстве исследуемой модели.

9. Оформить отчет по лабораторной работе.

2.2.3.3. Оформление отчета

Отчет по лабораторной работе должен содержать:

1. Титульный лист (рис. 2.6).

2. Тезисы теоретического материала: основные определения, понятия, формулы и графики, рисунки.

3. Рабочие формулы, по которым проводятся расчеты.

4. Расчетные или измеренные неизменяющиеся в процессе эксперимента газодинамические параметры воздушного потока, числа Маха и Рейнольдса.

5. Таблицу с экспериментальными и расчетными данными.

6. Графики основных и дополнительных характеристик.

7. Выводы.

2.2.4. Контрольные вопросы

1. Назовите цель лабораторной работы.

2. В чем состоит суть весовых испытаний?

3. Что называется динамическим взаимодействием в аэромеханике?

4. Что называется аэродинамическими силами и моментами?

5. Какие системы координат применяются в экспериментальной аэродинамике?

6. Что называется скоростной системой координат?

7. Что называется связанной системой координат?

8. Что называется углом атаки?

9. Что называется углом скольжения?

10. Что называется аэродинамическими силами?

11. Как называются проекции сил и составляющие моментов в скоростной системе координат?

12. Как называются проекции сил и составляющие моментов в связанной системе координат?

13. Что называется аэродинамическими коэффициентами?

14. Как называются аэродинамические коэффициенты в скоростной и связанной системах координат?

15. Как обозначаются аэродинамические коэффициенты в скоростной и связанной системах координат?

16. Что называется аэродинамическим качеством?

17. Что называется аэродинамическими характеристиками?

18. Запишите рабочие формулы при определении аэродинамических характеристик с помощью механических весов.

### 2.3. ЛАБОРАТОРНАЯ РАБОТА № 3

Исследование возможностей самолета в горизонтальном полете

## 2.3.1. Цель работы

Исследование режимов горизонтального полета с помощью математической модели динамики полета самолета Ил-96-300 и определение возможных диапазонов скорости горизонтального полета.

### 2.3.2. Сведения о математической модели

Математическая модель динамики полета самолета Ил-96-300 для данной лабораторной работы обеспечивает следующие моменты:

– случайный выбор варианта (значения массы самолета и высоты полета) для каждого студента, выполняющего работу;

– запрос всех необходимых сведений варианта траектории (от минимальной или от максимальной скорости при различном числе работающих двигателей);

– интегрирование дифференциальных уравнений горизонтального неустановившегося полета самолета Ил-96-300 при постоянном номинальном режиме работы двигателей (используются уравнения движения в скоростной системе координат);

– проверку условий достижения минимальной допустимой и максимальной допустимой скоростей полета, а также выхода на режим установившегося движения с постоянной скоростью;

– сохранение в файле "labres.dat" всей информации о рассчитанных траекториях для просмотра по окончании расчетной части работы.

2.3.2.1. Краткие сведения о математическом моделировании динамики полета летательных аппаратов

Уравнения движения центра масс летательного аппарата в скоростной системе координат (или в траекторной без учета движения атмосферы относительно земли) в вертикальной плоскости без учета изменения массы, центростремительного ускорения и вращения земли, без крена и скольжения имеют вид:

$$
\begin{cases}\nm\dot{V} &= P \times \cos(\alpha - \varphi) - X_a - mg \times \sin\theta - f_{mp} \times N, \\
mV\dot{\theta} &= P \times \sin(\alpha - \varphi) + Y_a - mg \times \cos\theta + N,\n\end{cases} (2.19)
$$

где приняты обозначения по ГОСТ 20058-80. Отдельные члены этих уравнений представляют собой определенные механические явления: *mV* – произведение постоянной массы на продольное ускорение (сила инерции в терминах теоретической механики) в направлении движения;  $P$ ·cos( $\alpha$ - $\varphi$ ) – проекция силы тяги двигателей на направление движения;  $\alpha$  – угол атаки,  $\varphi$  – угол установки двигателей;  $X_a = c_{xa} \cdot {1/2} \rho V^2 S$  – аэродинамическое лобовое сопротивление;  $mg \cdot \sin\theta$ – проекция силы тяжести самолета на направление движения;  $\theta$  – угол наклона траектории;  $F = f_m \cdot N - c$ ила трения при контакте шасси с взлетно-посадочной полосой (ВПП); *N* – нормальная реакция опоры, сила взаимодействия между самолетом и ВПП; *mVθ* – произведение постоянной массы на ускорение (сила инерции в терминах теоретической механики) по оси подъемной силы; *P*⋅sin(<sup>α</sup> –  $\varphi$ ) – проекция силы тяги двигателей на ось подъемной силы;  $Y_a = c_{ya} \cdot \frac{1}{2} \rho V^2 S$  – аэродинамическая подъемная сила; *mg*⋅cos<sup>θ</sup> – проекция силы тяжести на ось подъемной силы.

После этого подробного анализа легко рассмотреть особенности движения самолета на различных участках полета и различных режимах.

**Горизонтальный полет** характеризуется постоянным нулевым значением угла наклона траектории:  $\theta\!=\dot{\theta}=$  0 и описывается уравнениями, вытекающими из (2.19) и (рис. 2.10):

$$
\begin{cases}\nm\dot{V} &= P \times \cos(\alpha - \varphi) - X_a, \\
0 &= P \times \sin(\alpha - \varphi) + Y_a - mg,\n\end{cases}
$$
\n(2.20)

По оси полъемной силы, совпалающей с вертикалью, вылерживается определенный баланс между подъемной силой и силой тяжести (в первом приближении можно пренебречь проекцией силы тяги  $P \sin(\alpha - \varphi)$  по сравнению с  $Y_a$  и *mg*). По направлению движения разгон осуществляется при тяге, большей лобового сопротивления, а торможение - наоборот.

### Горизонтальный установившийся полет характеризуется условиями:

 $\theta = \dot{\theta} = 0$  и  $\dot{V} = 0$  при постоянной скорости (или  $\dot{V}_{np} = 0$  при постоянной приборной скорости, что одно и то же на постоянной высоте) и описывается уравнениями, вытекающими из (2.20) (рис. 2.10):

$$
\begin{cases}\n0 & = & P \times \cos(\alpha - \varphi) - X_a, \\
0 & = & P \times \sin(\alpha - \varphi) + Y_a - mg,\n\end{cases}
$$
\n(2.21)

В этом случае баланс сил выдерживается в обоих координатных направлениях: как между подъемной силой и силой тяжести, так и между тягой и лобовым сопротивлением.

Все приведенные выше формулы являются математической записью незыблемых физических законов в оговоренных предположениях. Если к ним добавить характеристики конкретного самолета, т.е. значения т,  $\varphi$ , S и связи P,

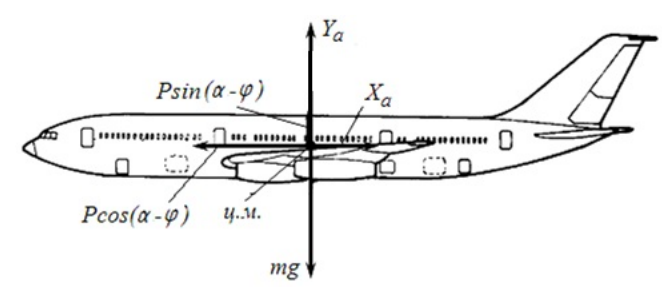

Рис. 2.10. Горизонтальное движение самолета

 $c_{xa}$ ,  $c_{ya}$  с параметрами движения, характеристики внешних условий  $\rho$ ,  $f_{\text{rp}}$  и начальные условия участка полета – значения интегрируемых переменных  $V_0$ ,  $\theta_0$ , то все вместе это составит математическое описание поведения реального самолета. С другой стороны, это же математическое описание можно использовать для построения траектории и законов движения с помощью интегрирования дифференциальных уравнений движения математическими методами. Факт использования одного и того же математического описания позволяет говорить, что во втором случае мы имеем дело с математической моделью динамики полета реального самолета. Остается лишь реализовать эту математическую модель на бумаге (проводя расчеты вручную), или на моделирующих аналоговых установках (воспроизводящих все параметры задачи в виде электрических токов и напряжений), или в виде программного обеспечения на цифровых ЭВМ.

В настоящее время лабораторные работы по траекторным задачам курса Динамики полета в МГТУ ГА проводятся на ПЭВМ, реализующих программное обеспечение математического моделирования динамики полета самолета Ил-96- 300. Это программное обеспечение гарантирует удовлетворительную степень адекватности результатов расчетов реальному поведению самолета, что обеспечено апробированным численным методом интегрирования дифференциальных уравнений движения, использованием "паспортных" характеристик самолета, прошедшего комплекс испытаний, и скрупулезным воспроизведением всей технологии производства полетов, требуемой Руководством по летной эксплуатации самолета Ил-96-300.

2.3.2.2. Особенности летной эксплуатации

В горизонтальном полете без бокового движения используются три режима:

– установившийся, когда все действующие на самолет силы уравновешивают друг друга;

– разгон, когда равнодействующая всех сил, действующих на самолет, направлена вперед;

– торможение, когда равнодействующая всех сил, действующих на самолет, направлена назад.

Во всех этих случаях условием сохранения горизонтальности полета является условие равновесия вертикальных составляющих всех действующих на

 $43$ 

самолет сил, доминирующими из которых являются сила тяжести и аэродинамическая подъемная сила. Поэтому в области эксплуатационных режимов горизонтального полета самолета с одной и той же массой справедливо утверждение: установившийся полет при большей скорости требует использования более высокого режима работы двигателей и меньшего угла атаки.

Следует различать области ВОЗМОЖНЫХ и ДОПУСТИМЫХ скоростей полета. Если первая определяется лишь аэродинамическими характеристиками планера и высотно-скоростными и дроссельными характеристиками двигателей, то вторая определяется комплексом всевозможных требований эксплуатационного характера. Область возможных скоростей полета имеет естественные границы, определяемые предельной минимальной скоростью установившегося горизонтального полета (теоретической минимальной скоростью *V*т.*min*), при которой угол атаки достигает критического значения, и предельной максимальной скоростью установившегося горизонтального полета (максимальной *Vmax*), при которой двигатели работают на максимальном режиме. Область допустимых скоростей полета определяется в летной эксплуатации гражданских самолетов в основном с целью обеспечения гарантированного уровня безопасности полетов. Таким образом, вводятся более жесткие ограничения на диапазон допустимых значений скорости. Эти ограничения определяются не только перечисленными выше факторами, (с использованием коэффициентов запаса), но и такими факторами, как обеспечение естественной управляемости в области первых режимов (для ограничения скорости снизу), обеспечения допустимых механических нагрузок на конструкцию самолета и бессрывного обтекания несущих и управляющих поверхностей (для ограничения скорости сверху). Так как всю эту информацию необходимо использовать экипажу в полете, когда ошибки недопустимы, то в Руководство по летной эксплуатации (РЛЭ) каждого типа самолета заносятся единые упрощенные для запоминания и использования ограничения.

Основой такого упрощения является использование приборной скорости  $V_{\text{nn}}$ , определяемой пилотом по прибору – указателю скорости. Так как почти во всех

перечисленных факторах прослеживается определяющая роль скоростного напора, то естественно применять индикаторную скорость:

$$
V_i = V \sqrt{\frac{\rho}{\rho_o}} = \sqrt{\frac{2q}{\rho_o}},
$$
\n(2.22)

которая определяется именно скоростным напором  $q$  и не носит на себе следов влияния барометрической высоты. Приборная же скорость  $V_{\text{m}}$  (регистрируемая непосредственно с помощью ПВД - приемника воздушного давления) отличается от индикаторной  $V_i$  только поправками на сжимаемость воздуха и на особенности обтекания ПВД, связанные с местом его установки на самолет. Таким образом, наиболее компактный вид ограничения допустимого диапазона скоростей полета приобретают в форме единого значения максимальной допустимой приборной скорости V<sub>III max non</sub> для всех условий и одной зависимости минимальной допустимой приборной скорости  $V_{\text{un min, non}}$  от полетной массы самолета. Именно в таком виде в РЛЭ каждого типа самолета и даны ограничения, которые экипаж должен помнить наизусть.

Наиболее ответственная часть деятельности экипажа связана с попаданием в усложненные, сложные и нештатные ситуации. Стресс и дефицит времени в таких случаях не позволяют долго рассуждать для правильной оценки ситуации и принятия верного решения. Поэтому экипаж должен четко осознавать аэродинамические  $\overline{M}$ энергетические возможности своего самолета. Фундаментальным в этом плане является представление не только о допустимом, но и о возможном диапазоне скоростей горизонтального полета. Прежде всего, это необходимо в случаях отказа двигателей и потери части располагаемой тяги. Необходимо это также при оценке возможностей перехода в пикирование или кабрирование.

В данной лабораторной работе с помощью математической модели исследуются области возможных и допустимых скоростей горизонтального полета самолета при различном количестве работающих на номинальном режиме двигателей. Самолет Ил-96-300 имеет 4 двигателя типа ПС-90А, режимы работы которых в свободном полете (не при взлете или посадке) ограничены снизу "полетным малым газом" и сверху "номинальным" режимами. В данной лабораторной работе режим работающих двигателей принят "номинальным" – наибольшим из возможных в свободном полете. Это позволяет выявить "энергетические" возможности поддержания горизонтального полета при 4-х, 3-х, 2 х и 1-м работающих двигателях.

#### 2.3.3. Порядок выполнения работы

1. По подсказкам с экрана монитора ввести необходимую информацию для расчета полета самолета на 4-х работающих двигателях от минимальной допустимой скорости *V*пр.*min*.доп до установившейся скорости полета.

2. Повторить работу, аналогичную 1 пункту, для следующих вариантов:

– от минимальной допустимой скорости *V*пр.*min*.доп на 3-х работающих двигателях;

– от минимальной допустимой скорости *V*пр.*min*.доп на 2-х работающих двигателях;

– от максимальной допустимой скорости *V*пр.*max.*доп на 1-м работающем двигателе;

– от максимальной допустимой скорости *V*пр.*max*.доп на 2-х работающих двигателях;

– от максимальной допустимой скорости *V*пр.*max*.доп на 3-х работающих двигателях.

3. По окончании расчетов всех вариантов следует выйти из расчетной части работы и войти в режим просмотра результатов. Необходимо построить график зависимости  $V_{\text{np}}(t)$  и отметить значения  $V_{\text{np,min}}$ <sub>доп</sub> и  $V_{\text{np,max}}$ <sub>доп</sub>.

4. Проанализировать время и дистанцию полета во всех исследованных расчетных вариантах. Выявить допустимые режимы установившегося горизонтального полета самолета заданной массы на заданной высоте.

5. Сформулировать выводы по проделанной работе.

### 2.3.4. Контрольные вопросы

1. Случайно ли две кривые, соответствующие трем работающим двигателям (вариант: 2 работающих двигателя), выходят на одно и то же значение скорости? Почему?

2. Что может предпринять пилот, если на одном работающем двигателе ему угрожает сваливание?

3. При каком количестве работающих двигателей пилоту следует идти на запасной аэродром?

4. При каком количестве работающих двигателей пилоту следует искать ближайшую площадку для аварийной посадки?

5. Если на одном работающем двигателе самолет выходит на установившийся режим полета, определить диапазон скоростей, на которых можно поддерживать установившийся горизонтальный полет.

6. Как изменятся кривые на графике, если *m* самолета будет меньше?

7. Как изменятся кривые на графике, если *m* самолета будет больше?

8. Как изменятся кривые на графике, если увеличить расчетную высоту?

9. Как изменятся кривые на графике, если увеличится температура атмосферы?

10. Влияет ли начальное значение скорости на скорость установившегося полета?

11. Что характеризует  $V_{\text{m}}$ ?

12. От чего зависит  $V_{\text{ca}}$  конкретного типа самолета?

13. Каким явлением определяется  $V_{\text{min}}$ <sub>000</sub>?

14. Каким явлением определяется *V*max.доп?

15. При какой скорости реализуется самое большое значение угла атаки?

# 2.4. ЛАБОРАТОРНАЯ РАБОТА № 4 Изучение устойчивости летательного аппарата на демонстрационной модели

### 2.4.1. Цель работы

Изучение свойства статической устойчивости самолета с помощью демонстрационной модели в аэродинамической трубе.

2.4.2. Основные сведения о статической устойчивости самолета

Самолет совершает полет в воздушной среде, которая находится в непрерывном движении и изменении. Поэтому самолет в полете подвергается воздействию восходящих, нисходящих и других потоков порывистого ветра и т.п. Под действием этих причин (внешних возмущений) угол атаки, скорость движения самолета относительно воздуха и другие параметры полета изменяются. Необходимо, чтобы самолет обладал способностью сохранять заданный режим полета, восстанавливать его при нарушении по какими-либо причинами, или обладал бы устойчивостью.

*Устойчивость* - это свойство самолета сохранять заданное невозмущенное движение без вмешательства пилота, или - это свойство самолета возвращаться к исходному невозмущенному движению после прекращения возмущения.

Принято различать статическую и динамическую устойчивость самолета.

*Статическая устойчивость* - это свойство стремления самолета сохранять заданное невозмущенное движение без вмешательства пилота. При рассмотрении статической устойчивости выявляется только начальная тенденция летательного аппарата вернуться к исходному режиму, но не изучается сам процесс возвращения к этому режиму.

О статической устойчивости самолета судят по дополнительным силам и моментам, возникающим в результате воздействия возмущения. Если в результате воздействия возмущения возникают силы и моменты, которые стремятся вернуть самолет к исходному невозмущенному движению, то самолет *статически*  *устойчив*. Если возникают силы и моменты, которые, стремятся еще дальше увести самолет от заданного невозмущенного движения, то самолет *статически неустойчив*. Если сил и моментов не возникает, самолет статически нейтрален.

Наличие статической устойчивости является необходимым, но еще недостаточным условием возвращения летательного аппарата к исходному режиму полета.

*Динамическая устойчивость* характеризуется процессом возвращения самолета к состоянию равновесия (к заданному невозмущенному движению). Признаком динамической устойчивости является затухающий характер колебаний самолета относительно равновесия.

Устойчивость самолета подразделяется на *продольную* и *боковую*, а боковая в свою очередь - на *поперечную* (по *крену*) и *флюгерную* (*путевую*).

*Продольная* статическая устойчивость по перегрузке - это свойство стремления самолета сохранять заданную перегрузку (или заданный угол атаки) при предположении, что в процессе возмущенного движения скорость полета остается постоянной и пилот не вмешивается в управление.

Cамолет выполняет прямолинейный установившийся полет (рис.2.11). При таком полете все силы и моменты, действующие на него, должны быть взаимно уравновешены. Допустим, что самолет, движущийся со скоростью *V*, входит в восходящий порыв ветра, скорость которого равна *Vy* . При этом изменится направление результирующей скорости, что вызовет увеличение угла атаки на величину Δ*α* ≈ *Vy ∕V*. Вследствие этого появится прирост подъемной силы Δ*Ya* , приложенный в фокусе самолета, и соответственно перегрузки Δ*ny* = Δ*Ya* /*mg*.

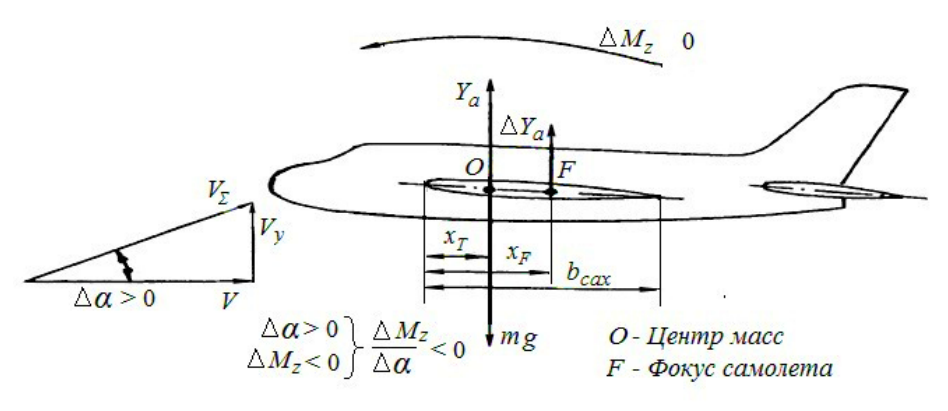

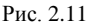

В общем случае фокус не совмещен с центром тяжести, поэтому прирост подъемной силы Δ*Ya* вызовет появление продольного момента Δ*Mz* относительно центра масс. В случае, когда фокус расположен позади центра масс (рис.2.11), появится восстанавливающий (иногда его называют дестабилизирующий) момент. В данном случае он пикирующий (Δ*Mz* < 0). Под действием этого момента летательный аппарат будет стремиться опустить нос.

Если бы воздействие привело к уменьшению угла атаки, то появился бы кабрирующий момент, который стал бы увеличивать угол атаки, т.е. восстанавливать перегрузку исходного режима.

Иная картина получается в том случае, когда центр масс находится позади фокуса (рис.2.12). В этом случае увеличение угла атаки приведет к появлению кабрирующего момента, а уменьшение угла атаки - к появлению пикирующего (дестабилизирующего) момента, который будут стремиться еще больше отклонить летательный аппарат от исходного режима.

И, наконец, когда центр масс совмещен с фокусом, самолет безразличен к нарушению равновесия, не проявляет тенденции ни к возвращению к исходной перегрузке, ни к дальнейшему отходу от нее.

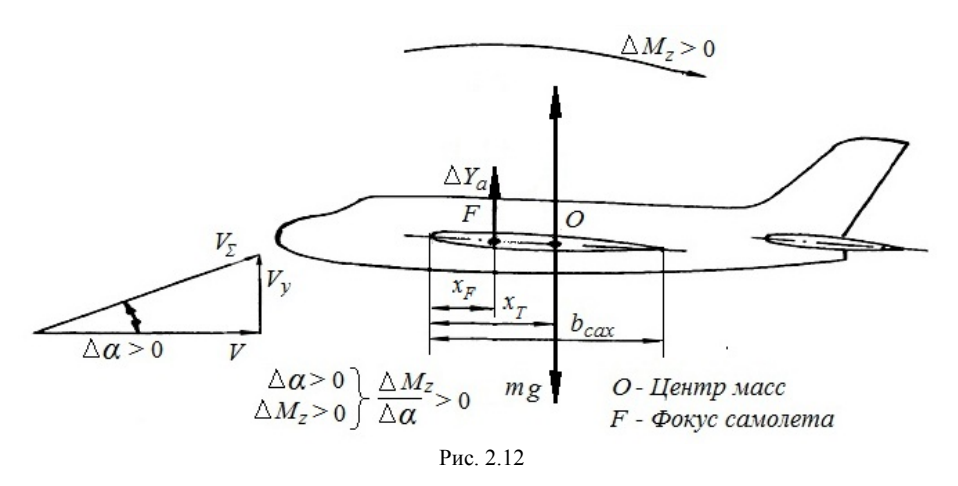

Таким образом, статическая устойчивость самолета по перегрузке зависит только от взаимного расположения центра масс и фокуса. Для того, чтобы самолет был устойчив по перегрузке, необходимо, чтобы выполнялось условие  $(x_T - x_F) < 0.$ 

Критерий продольной статической устойчивости по перегрузке. Получить из выражения для коэффициента продольного момента

$$
m_z = m_{z0} + (x_r - x_F)c_{va} + m_z^{\circ}\delta_e
$$

Так как при рассмотрении устойчивости по перегрузке скорость считается постоянной, то, вычисляя частную производную по  $C_{va}$  получим

$$
\frac{\partial m_z}{\partial c_{ya}} = m_z^{c_{ya}} = \overline{x}_T - \overline{x}_F.
$$

Отсюда следует, что если

 $m_z^{c_{ya}} < 0$  – самолет устойчив;  $m_\tau^{c_{ya}} > 0$  – самолет неустойчив;  $m_{\tau}^{c_{ya}} = 0$  – самолет нейтрален.

Расстояние между фокусом и центром масс называют запасом устойчивости или запасом центровки  $(\bar{x}_T - \bar{x}_F)$ . Положение центра масс, когда он совмещен с фокусом, называют нейтральной центровкой.

Запас центровки характеризует величину возникающего при возмущениях стабилизирующего момента.

Флюгерная (путевая) статическая устойчивость - это свойство стремления самолета сохранить заданный режим полета по углу скольжения  $\beta$  без вмешательства пилота и в предположении, что самолет может вращаться только относительно оси Оу.

Пусть самолет совершает установившийся полет без скольжения, а затем по какой-то причине, например, из-за появления бокового порыва ветра возникло скольжение на правое крыло с углом  $\beta > 0$  (рис.2.13). При возникновении скольжения появится боковая сила самолета  $Z_a$ , приложенная в боковом фокусе  $F_a$ (в фокусе самолета по углу скольжения). Боковая сила  $Z_a$  вызовет появление заворачивающего момента (момента рыскания)  $\Delta M_v$  относительно центра масс. Очевидно, самолет будет иметь тенденцию уничтожать возникающее скольжение, если появится восстанавливающий момент рыскания, действующий в сторону

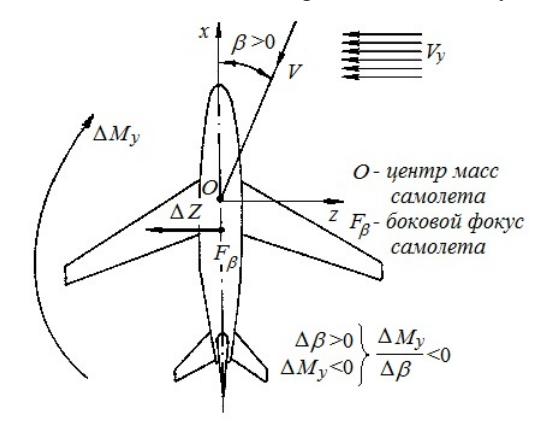

Puc. 2.13

уменьшения угла скольжения, в данном случае отрицательный, т.е.  $\Delta M_v < 0$ .

Очевидно, что расположение бокового фокуса самолета по отношению к центру масс определяет характер изменения момента рыскания с изменением угла скольжения. Если боковой фокус расположен за центром масс, то создается заворачивающий момент, стремящийся уничтожить появившееся скольжение.

Если же боковая сила прикладывается впереди центра масс (боковой фокус впереди центра масс) (рис.2.14) при возникновении скольжения и, например,

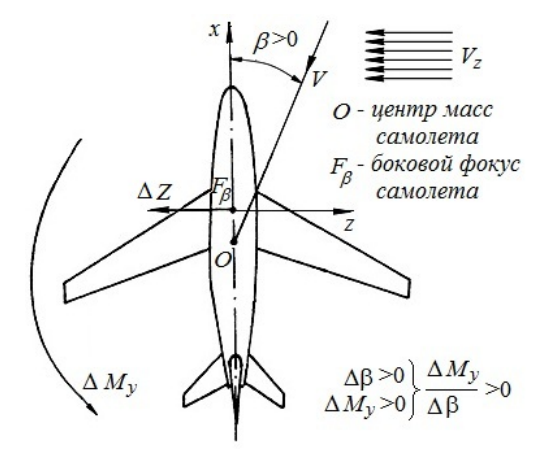

Рис. 2.14

 $\beta$  > 0, то создается заворачивающий момент  $\Delta M_v$  > 0, увеличивающий скольжение.

Таким образом, самолет статически устойчив во флюгерном отношении, если с изменением скольжения будет создаваться заворачивающий момент обратного знака по сравнению с углом скольжения. Это условие устойчивости можно записать так

$$
\frac{\partial m_y}{\partial \beta} = m_y^{\beta} < 0 \text{ - canолет устойчив;}
$$
\n
$$
m_y^{\beta} > 0 - \text{ canолет неустойчив;}
$$
\n
$$
m_y^{\beta} = 0 - \text{ canолет нейтрален.}
$$

Из основных факторов, влияющих на флюгерную устойчивость самолета (и, следовательно, обеспечивающих ее), можно перечислить следующие:

1. Площадь вертикального оперения. Увеличение площади вертикального оперения увеличивает боковую силу *Z<sup>а</sup>* и восстанавливающий момент рыскания Δ*Му*.

2. Центровка самолета. Восстанавливающий момент рыскания увеличивается при уменьшении центровки (увеличивается плечо ( $x_T - x_{FB}$ ) и уменьшается при увеличении центровки.

3. Плечо вертикального оперения, т.е. расстояние от центра масс самолета до фокуса вертикального оперения.

### 2.4.3. Описание лабораторной установки

Модель самолета *1* (рис. 2.15) устанавливается в аэродинамической трубе незамкнутого типа с открытой рабочей частью *2* с помощью специальной стойки *3*, жестко прикрепленной к основанию трубы. При этом предполагается, что центр масс модели самолета совмещен с началом связанной системы координат и местом крепления модели.

Узел крепления *4* сконструирован так, что модель имеет только одну степень свободы движения в трубе. В зависимости от положения специального фиксатора, находящегося в узле крепления, модель может совершать одно из двух движений: или только вращаться вокруг связанной оси *Oz* (при исследовании устойчивости по перегрузке), или только вращаться вокруг связанной оси *Oy* (при исследовании флюгерной устойчивости

В носовой части модели самолета имеется специальный груз *5*, который может перемещаться вдоль продольной оси *Оx*, имитируя таким образом изменение центровки самолета. При этом узел крепления *4* позволяет изменять координату закрепления модели x таким образом, чтобы она каждый раз совпадала с центром масс так как положение фокуса модели самолета фиксировано, то перемещая груз *5*, мы изменяем запас центровки  $(\bar{x}_r - \bar{x}_r)$ .

Установка модели и подготовка ее к работе осуществляется следующим образом. Груз *5* устанавливают таким образом, чтобы он заведомо обеспечивал переднее расположение центра масс относительно фокуса, т.е. устойчивость.

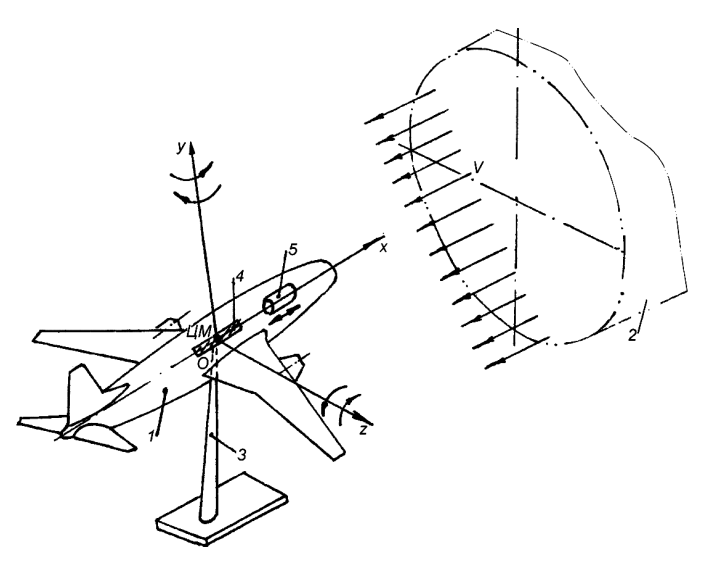

Рис. 2.15

Фиксатор в узле крепления устанавливают в одно из двух возможных положений: или в положение, позволяющее вращаться модели относительно оси *Oz*, или в положение, позволяющее вращаться модели относительно оси *Oy*. Далее с помощью узла крепления *4* совмещают координату закрепления модели с центром тяжести. Затем включают аэродинамическую трубу. При этом модель плавно поворачивается вокруг поперечной оси *Oz* и занимает определенную ориентацию в пространстве, которая соответствует балансировочному углу атаки *α*бал. На этом угле атаки модель находится в состоянии равновесия.

### 2.4.4. Выполнение работы

Вначале исследуется продольная статическая устойчивость по перегрузке.

Модель самолета выводится из состояния равновесия путем придания ей приращения угла атаки (Δ*α*), положительного или отрицательного.

Это можно сделать вручную с помощью аэродинамической силы, для создания которой можно поместить какую-либо отражающую поверхность вблизи горизонтального оперения.

Отражающая поверхность изменит направление потока вблизи горизонтального оперения, т.е. по существу угол атаки горизонтального оперения, возникнет дополнительная сила  $\Delta Y_{\Gamma}$ <sub>О</sub>, которая отклонит модель на определенный угол.

Выполняющий работу в этот момент должен мысленно представить себе, какие дополнительные силы и моменты прикладываются к модели, куда они направлены.

Затем возмущение устраняется. Стабилизирующий момент возвращает модель самолета к исходному состоянию равновесия. Выполняющему лабораторную работу в этом месте необходимо обратить внимание на процесс возвращения модели к исходному состоянию (короткопериодический, затухающий - после двух-трех колебаний модель останавливается).

Затем уменьшается запас центровки  $\overline{x}_{\text{r}} - \overline{x}_{\text{r}}$  (с помощью груза), и опыт повторяется снова в той же последовательности. Выполняющий работу должен определить какие изменения в поведении модели самолета появились, другими словами, как повлияло изменение запаса центровки на характеристики устойчивости.

После этого устанавливается такое заднее расположение центра масс, которое будет создавать продольную неустойчивость (центр тяжести находится сзади фокуса). Опыт повторяется, и проводится наблюдение за поведением модели самолета.

После продольной изучается флюгерная статическая устойчивость.

Для этого фиксатор в узле крепления устанавливают в положение, позволяющее модели вращаться только относительно оси *Oy*. Грузом создают переднее расположение центра тяжести (центр тяжести впереди бокового фокуса) и последовательно проводят те же действия, что и в первой части работы (переднее расположение центра тяжести, промежуточное заднее, соответствующее неустойчивости). При этом изучают поведение модели самолета.

### 2.4.5. Оформление отчета

Отчет должен содержать следующие разделы:

1. Цель работы;

2. Краткие теоретические сведения;

3. Результаты наблюдения;

4. Выводы.

2.4.6. Контрольные вопросы

1. Что такое устойчивость летательного аппарата?

2. Что такое статическая устойчивость летательного аппарата?

3. Какие моменты называются стабилизирующими?

4. Каковы общие признаки статической устойчивости самолета?

5. Каковы общие признаки динамической устойчивости самолета?

6. Что называется продольной статической устойчивостью самолета по перегрузке?

7. Что называется флюгерной статической устойчивостью самолета?

8. Как обеспечивается продольная статическая устойчивость самолета по перегрузке?

9. Как обеспечивается флюгерная статическая устойчивость самолета?

10. Каков критерий продольной статической устойчивости самолета по перегрузке?

11. Каков критерий флюгерной статической устойчивости самолета?

12. Можно ли летать на неустойчивом самолете?

Приложение 1

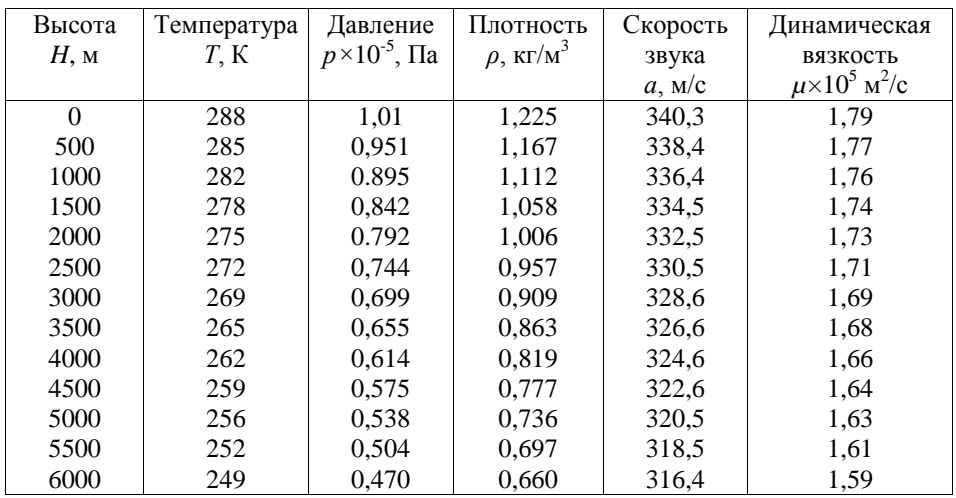

Международная стандартная атмосфера

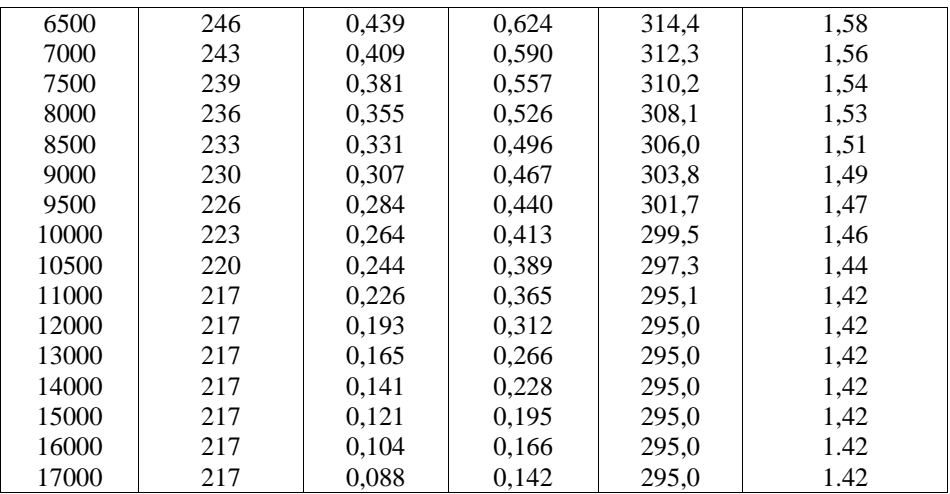

Приложение 2

Аэродинамические характеристики профилей

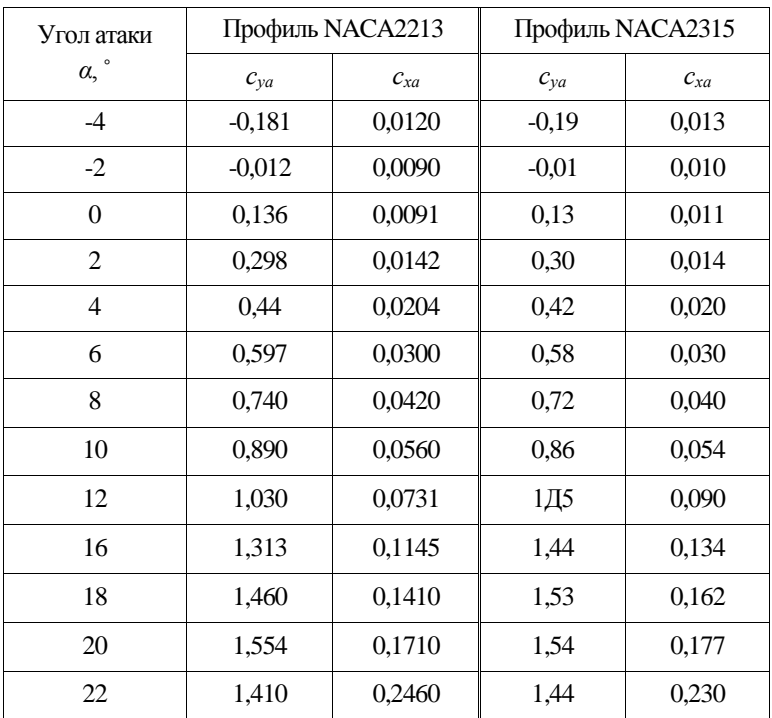

### **Список использованных источников**

1. Ципенко В.Г., Ефимова М.Г. Основы аэродинамики и летно – технические характеристики воздушных судов. Ч.1. Основы аэродинамики: Учебное пособие. – М.: МГТУ ГА, 2009. – 64 с.

2. Никитин Г.А., Баканов Е.А. Основы авиации. Учебник для ВУЗов ГА, изд. 2 – е, перер. и доп. – М.: Транспорт, 1984.

*В авторской редакции*

Подписано в печать 12.03.2018 г.

Формат 60х84/16 Печ.л. 3 Усл. печ. л. 3,49 Заказ 432/090423 Тираж 40 экз.

Московский государственный технический университет ГА *125993 Москва, Кронштадтский бульвар, д.20*

Отпечатано ООО «МИР» *394033, г. Воронеж, Ленинский пр-т 119А, лит. Я, оф. 215*